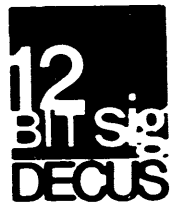

March Number 27 1978 Contributions and correspondence should be sent to:

Robert Hassinger, Coordinator - 12 Bit SIG<br>c/o DECUS ..or.. Liberty or.. Liberty Mutual Research Center.<br>71 Frankland Road 129 Parker Street, PK-3/E55<br>Maynard, MA 01754 Hopkinton, MA 01748

DECUS/Europe contributions are solicited through:

Lars Palmer DECUS/Europe 12 Bit SIG Newsletter Liaison Hassle Fack S-431 20 MOLNDAL 1 SWEDEN

(Please include reference to Newsletter number and page when inquiring about material published.)

# NEWSLETTER SUBMISSIONS

The Newsletter is currently published bi-monthly in the odd months. The deadline for each issue is the last Friday of the preceding even numbered month. Submissions are accepted at all times and are normally used in the next issue to go to press regardless of date of receipt. The deadline for ready-to-use material for the next Newsletter is 28-April-1978. Material requiring editing/re-typing should be in earlier. Ready-to-use material should use an area 6 1/2 inches (16.5 cm) wide by no more than 9 inches (23 cm) long on each page. It should be single spaced en white bond paper whenever possible and must be reasonably clean, legible and sufficiently dark for good photographic reproduction.

# SIG COMMITTEES AND WORKING GROUPS

Steering Committee:

(415) 323-3009

Robert Hassinger - address above -  $(617)$  435-3452

Jim Crapuchettes Menlo Computer Associates, Inc. P.O. Box 298 Menlo Park, Calif. 94025

Lee Nichols E. I. Du Pont Experimental Station Building 357 Wilmington, DE 19898 (302) 772-3839

DECUS and DIGITAL EQUIPMENT CORPORATION assume no responsibility or liability whatsoever for any articles or other information appearing in this document

DECUS 12 BIT SPECIAL INTEREST GROUP NEWSLETTER Number 21 - March 1918

# Special Steering Committee Advisors:

Tom W. McIntyre

Stan Rabinowitz

### Micro-8 Working Group

RTS-8 Working Group

Jonathan Lockwood Harris Semiconductor PO Box 883 Melbourne, F: 32901 (305) 724-752· M.S. 54-40 Lee Nichols - see above

# Symposium Program Exchange Committee

Send copies of software you wish to exchange at the next US symposium to the appropriate committee member for preparation:

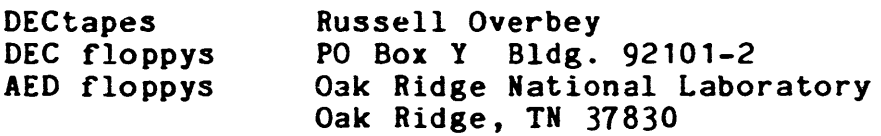

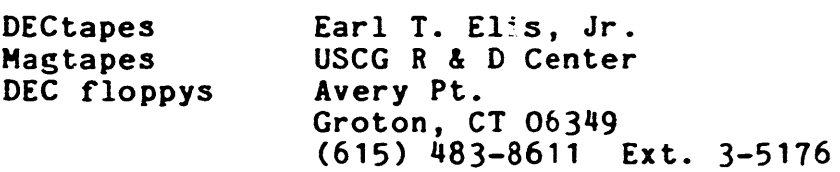

LINCtapes Larry Alber FDA Room 1222 433 W. Van Burren Chicago, IL 60607 *(31l) 353-5863* 

## SPRING SYMPOSIUM

I recently participated in the Symposia Committee's Planning Meeting for the Spring Symposium. Users interested in 12 bit subjects will find this meeting interesting and varied.

A "Road Map" session will provide orientation to the 12 bit program and establish coordination for the media conversion and program copying activities. Tutorial sessions will be given on the new Commercial version of BASIC, MACREL and TECO for new users. The PDP-8 product line will conduct a product  $_{\text{panel}}$  to discuss its products and plans with the users. Work~hop s€0:ions inclcde DECstation-78 applications, *OS/8* and RTS/8 product workshops where current and future plans will be discussed and a String Processing Workshop that will cover the user written languages SNOBOL 8.2 and STAGE 2. Papers on the MULTI-8 real time, time shared operating system, the DECsystem-8 update for V3D, SLANG, a structured language, an application of a micro-8 based system, and the design of a Serial Interprocessor Buffer for the *Be* are scheduled.

Two free format sessions are planned to provide opportunities to give short discussions of projects and problems, and to exchange ideas. Contributions to these sessions will be accepted up to the start of the meeting. Details of how to take part will be included in the meeting Details of how to tak, part will be included in the meeting anouncements and mini-papers.

The FOCAL and TECO SIG sessions will also be of interest to many 12 Bit users. Among the poster papers are ones on a Magtape File System for OS/8, a Real Time Music Generation System, and one on PDP-8 Software Diagnostics. The poster papers went quite well last time and I am looking forward to expanded interest in this aspect of future symposia.

We expect that DEC will bring a respectable collection of PDP-8 family hardware. The PDP-12 that TPL used to bring is no longer available so no LINCtape facilities will be available at the meeting site. With no LINCtape facilities will be available at the meeting site. luck, someone in the local area might help out if the need comes up. Among the hardware I expect to see are a variety of DECstation-78s and VT-78s and a large PDP-8a based system. The large system will be the host system for the DEC's demonstrations and the user's activities. all goes as planned the system will be configured with the demos running in an RTS-8 foreground while 0S/8 runs in the background for the users so some user activity can take place even when DEC is showing off their hardware. The configration will probibly support the following media:  $RK05$  hard di $>$ . RXO1 floppy disc, and TD8e DECtape. This system looks like it will have a number of very interesting things about it. DEC is also going to provide a PDP-l1 system that will be coordinated by the 16 bit SIGs. Unfortunately, no means of communication between the 8 and the 11 is currently available. We, the users, should be working to ard mutual sharing of facilities. For example, we might like to get copies of some of the FORTRAN software available on 11s or maybe access a magtape. The 11 world might like to be able to access DECtape or floppys.

In additicn to our regular session rooms, the 12 Bit SIG will share a small room (the Pan American A Room near our session room) with the RT-ll SIG throught the meeting. We expect that it will serve as a headquarters for our activities. At the last Symposium the RSTS and RSX SIGs had such rooms and made good use of them as gathering spots and places to coordinate and control program exchange activities. I hope we will do the same to bring some control and order to what otherwise can become an uncontrolled madhouse around the machines. Our committee will be working on this and looking for help during the meeting.

#### MACREL NOTES

I understand that the next release of MACREL is being done at this time. Various shortcomings in the first release are to be corrected and a few features that DEC needs to have for things like RTS-8 are being put in. As I understand it, a "wish list" of all the nice features that people have suggested exists, and in the time remaining in the project, some fraction of them may also get into the release. For example, Stan Rabinowitz suggested that if users felt that shared page zero literals  $(i.e.$  literals on page zero  $s$ hared by more than one module to minimize

use of page zero locations) were important, they needed to speak up now. Stan suggests writing to Ed Steinburger at DEC to do this. Send a copy to me also.

My pet projects are to try to get FORTRAN II and/or FORTRAN IV to work to some degree with HACREL. If anyone is interested in this area let me Another pet project is to encourage people implementing languages and other projects of general interest to use HACREL. If you come across some one like that let me know.

### DECUS PROGRAM LIBRARY NEWS

Chuck Conley, DECUS's Program Library Director, feels that the Library cannot continue to support the full cataloging of the over 800 PDP-8 items and still do a good job. He is considering placing most of the old 8 material in some sort of an archive status and removing the listings from the regular catalog. We talked about the possibility of putting all the old write ups and listings on a set of microfiche and maybe putting the current version of the PDP-8 Volume 1 catalog on fiche so it would be available to anyone who really wanted it. Presumably, the machine readable versions of the programs would still be available but the catalog could be streamlined, and the cost to DECUS reduced so that updates to the catalog could be more frequent. Lars Palmer and Chuck have selected about 35 items from Volume 1 that they feel should be retained in the streamlined system because they seem to be of continuing interest and value in today's hardware and software enviroament. Other items can be added to this list if people feel they meet these criterion. If you have any candidates to nominate, write to Chuck at the DECUS address on page 1 and please send me a copy also. The proposed list of Volume 1 programs (i.e. up to 8-599) to be retained in future catalogs is as follows:

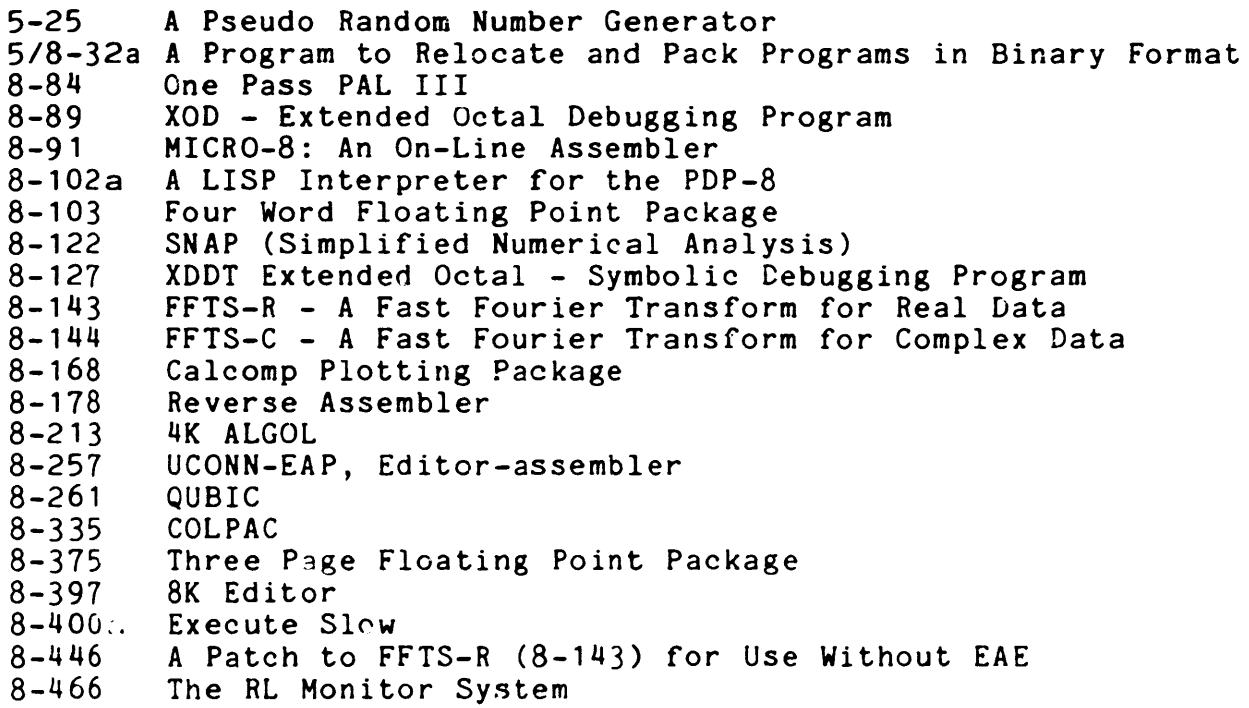

PAGE 5

# DECUS 12 BIT SPECIAL INTEREST GROUP NEWSLETTER Number 27 - March 1918

- 8BAL PDP-8 Macro Language 8-497
- XDDT8E 8-527
- 8BALIB 8BAL Macro Library Generator, etc. 8-530
- ANOVA and DUNCAN 8-554
- MULTC Multiple Correlation Program 8-555
- CHISQ Chi Square Program 8-556
- CLUSTR Cluster Analysis Program 8-557
- $8 558$ CORREL - Correlation Program and FCCMP-VARMX Factor Analysis
- 8-570 BIN4SV
- 8-594 FP8 - Floating Point Arithmetic
- 8-597 N.I.H. *OS/8* Package
- 8-598 CRT: - An OS/8 Handler for Tektronix 611 Storage Scope
- 8-599 DIBILD - Directory Rebuilder

#### Recent Program Revisions

### ALPHA: Sort *OS/8* Directories (Version 2xx) - DECUS 8-825

This revision updates ALPHA to handle the extended date from OS/8 V3D plus the additional ability to print a header showing the way tne directory was sorted and the DECsystem-8 parameter block.

Price codes: Writeup - A01, DECtape - H12.

### SSP: Scientific Subroutine Package - DECUS 8-802

I recently submitted the fully commented version of the complete package on an RK05 disc. The SSP is now available on an RK05 disc, DECtapes and RX01 floppy dics. I wrote up an explanation of the various crdering options for DECUS. If you have any questions, check with them.

Recent Program Submissions

## CONVERT: 4K Disk/DECtape Monitor to PS/8 Conversion - DECUS 8-856 This is the old CONVERT program from the original release of PS/8. It was designed to move ASCII files from 4k Disc/PECtape Monitor DECtape3 to PS/8 (i.e. OS/S) files. The program only works with the TC08 DECtape controller (the TD8e had not been invented back then !). In the current form it is undocumented, if you do not have the FS/8 manual you will have to figure it out from uncommented sources. The main reason it was put in the library was to be sure it was not lost now that DEC has no interest in it.

Price code: DECtape - H12

TECOVL: TECO overlay for display on *VC8/e* - DECUS 8-863 This is an overlay for TECO to allow it to display part of the text buffer on a *VC8/e* as it does with the PDP-12 scope.

Price codes: Writeup and listing - DO1, Binary paper tape - FO2.

# SNOBOL-8.2 Compiler - DECUS 8-864

SNOBOL-8.2 is a SNOBOL-3 compiler which runs in 8k under *OS/8.* SNOBOL is a powerful string processing language based on pattern matching. Major restrictions are the absence of functions and extended arithmetic operations. Extensions include access to PAL code within the SNOBOL

program, and OS/8 file manipulation operations. An extensive user's manual is includ-d in the documentation.

Price codes: Write up - A02, DECtape - H12

#### SNOBOL-8.2 Demonstration Programs -- DECUS 8-865

A collection of sample SNOBOL-8.2 programs including source listing program for SNOBOL programs, working documentation extraction system, and a source library management system.

Price codes: Write up - A02, DECtape - H12

#### OS/8 Magtape Handler DECUS 8-869

A handler for writing ASCII files or output onto 7-track tape. Character packing and unpacking and tape blocking are done in the handler. A further program for reading the tape into, for example, an The computer is included. Both programs have the capability of handling variable record length files.

Price codes: Write up and listing - DOl

# Interupt Bus Testing Program - DECUS 8-870

This program is designed to deal with the situation were an unknown device keeps causing interupts which results in interupt driven programs (such as FORTRAN IV programs) to hang up in the interupt service skip<br>chain. It helps locate and identify the source of the problem. It helps locate and identify the source of the problem.

Price codes: Write up and listing - DOl, DECtape - H12, Source paper  $tape - G06$ 

U: A Program to Type Out CCL Recollections - DECUS 8-871 & 12-210 "Although the CCL 'recollection' feature (OS/8 Handbook p. 1-54) is convenient, it is sometimes annoying that the recollections are totally 'invisable'. For example if a command such as '.UA' produces puzzling ~esults, it may be because the user himself has forgotten exactly what he specified. Program 'U' provtdes a convenient way of examining CCL's recollections."

I typed the short program in from the listing in the writeup, got it to work with V3D and added V3D commands like MAC and LINK with no particular problems. DEC really ought to support "remembering" with a feature like this but until they do this program gets the job done. - RH

Price codes: Listing and writeup -  $D01$ , Binary paper tape - F02.

# RSMON: RSTS terminal monitor on a PDP-8 - DECUS 8-873

This program allows a POP8 with 12k to communicate with with a PD?-11 RSTS/E times $n$ -ring system as a terminal and to access the  $OS/8$ environment. Written for KL8 type interfaces on the 8. The PDR: and PDP: handlers mentioned below are required. It is not clear if they are included under this order number or if they must be ordered separately under their  $\omega$ wn number.

Price codes: Listing and write-up - 001, Source paper tape - G02. See note with next item.

### PDP & PDR: Serial I/O handlers for interprocessor communications DECUS 8-874 Device handlers for use on any OS/8 system with a KL8e type serial interface to do ASCII I/O.

Price code: Source code and write up on paper tape - G06. (Note: I am working on adding hard copy listings and a DECtape with both these items on it to the library.)

GAHE: VT-52 or VT-78 Pattern Game - DECUS 8-818 An enhanced version of a popular TV pattern game. Creates a pattern of light that evolves as it runs. Pattern editing keys and built-in instructional displays.

Price codes: No write up, Binary paper tape - F02, DECtape - H12, Floppy  $disk - K09$ 

MTFOTP and TM8EZ - DECUS 8-879 Magtape FOTP and THBEZ handler for the TM-8e Magtape. See writeup elsewere in this issue.

Price codes: Write up - A01, DECtape - H12

RK8ESTORE: Data Acquisition and Storage Subroutines - DECUS !2-211 "RK8ESTORE is comprised of a set of subroutines callable from FORTRAN Subroutine DATSTO performs continuous single channel A-D conversion with subsequent storage of digitized data on an RK8e disc system. Digitization rates in excess of 10kHz are possible and the number of samples which may be taken is limited only by disc size. Subroutine DATGET retrieves the data from disc and returns it to the calling FORTRAN program. Although PDP-12 automatic priority interrupt hardware has been employed, it should be possible to use the normal interrupt system with a slight decrease in maximum sampling rate." A minimum of 16k is required and EAE and API hardware.

Price codes: Writeup and listing - 001, Sources on paper tape - G06

LTFRMT: LINCtape Formatter - 12-212

A significantly enhanced replacement for all current versions of MARK12 that can be used under either DIAL or OS/8. Formats provided are the standard 1, 8, P, and X; plus the addition of a new Q option allowing operator choice of both the number of blocks and the words per block. Under OS/8 you can also: Zero directories and set up the DECsystem-8 parameter block with automatic volume number sequencing if desired. The program must be assembled with PAL12.

Price codes: Write up  $-$  A01, OS/8 LINCtape  $-$  J11.

QCHESS: Quigley's Algebraic Chess Program - 8ASIC8-104 QCHESS is a Chess game written in BASIC that uses an algorithmic model of the game of Chess.

Price code: Write up and listing - DOl

YORK2: Two Error Linear Regression with Correlated Errors - BASIC8-105 A linear regression program that allows for errors in both X an Y and pcsitive and negative correlation of the X and Y errors. The mathematics are identical to FOCALB-315. Requires at least 12k of memory.

Price codes: Write up and listing  $-$  D01, Source paper tape  $-$  G02

HOW TO WRITE TWO-PAGE SYSTEM HANDLERS FOR OS/8

The following is from an advance copy of material for DIGITAL SOFTWARE NEWS provided by David Spector. I have added some additional clarifications provided by Stan Rabinowitz.

This tutorial explains how to write two-page system handlers for OS/8 for those rare occasions when a device handler cannot be written to fit in one page.

The remainder of this discussion will use the term "handler" to refer only to two-page system handlers.

Such a handler has code and/or variables in the last page of fields 0<br>and 2. The last page of field 1, it will be recalled, contains reside The last page of field 1, it will be recalled, contains resident monitor table3.

All DIGITAL-supplied handlers have a one-letter version designation, starting with "A". The version letter, truncated to 6 bits, must be stored in (or immediately preceding) each entry point. (i.e. The algorithm for determining the version of a handler is to start at the entry point of interest and scan back towards lower addresses until a location is found that contains a value less than 40 octal. This allows handling the type of multiple entry points used in handlers like the one for TCO8 DECtape. RH) One entry point must be called "SYS"; any other names or entry points are termed "coresident with SYS". All entry points must be located in the first page (in field 0). All unused location: within the handler portions of each page must contain zeros. (This is actually more of a good practice than an absolute requirement. BUILD discards anything that would go in 07644-07777 and 27774-27777, It is believed that 07600-07606 is handled the same way but to be safe all these locations should be zeroed as documented. RH)

Your handler must contain the following items:

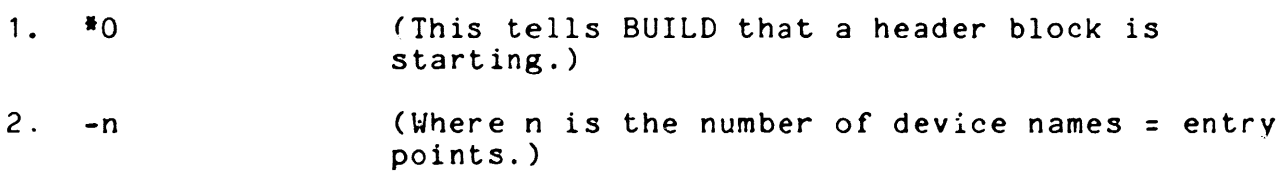

PAGE 9

- 3. DEVICE xxxx (Where xxxx is the "group name" of your handler; xxxx should also be the file name: xxxx.8N) (Actually the file naming convention usually used by DEC is xxxxSY.BN for system handlers and xx~xNS.BN for non-system handlers. RH)
- 4. DEVICE SYS (Device name)
- 5. 4xxp (Where xx is a "device type" of your handler, used by PIP to ZERO the device directory, and p is the number of platters or other indication of device size. If the device has only one size, p=O.) (i.e. if p is defined equal to 0 it is taken by BUILD as equal to 1. RH)
- 6. SYS&177+6000 (entry point address offset)
- 7. 0
- 8. xxxx (where  $xxxx$  is the octal number of blocks = size of your device.) (In the case of multi-platter devices this is the size of one platter only. The value of p from item 5 is used to multiply xxxx to determine the total size of the device. This value is used to establish the size of the free space if you answer yes to the question about zeroing the new system device when you BOOT it at the end of BUILD. RH)
- 9. Repeat items 3 thru 8 for each entry point = device name, changing item  $4$  for each name, and changing item  $6$  for each entry point (use  $5000$  instead of  $6000$ ).
- $10. -n$ (Where n is the number of words in your secondary bootstrap routine.)
- 11. RELOC x (Where x is the first location of your secondary bootstrap when it is in memory.)
- 12. Your secondary bootstrap code (see below). NOTE: This code must not contain origin statements.
- 13. RELOC
- 14. \*200 (This tells BUILD to start the first page of the handler.)
- 15. RELOC 7600 ZBLOCK 7 (Contains monitor code.)
- 16. SYS, VERSION (Entry point for SYS must be at 7607.)
- 17. The first page of your handler may occupy locations 7607 through 7743. Locations 7144-7177 are used by the monitor.

18. RELOC \*400

(This tells BUILD to start the second page of the handler.)

- 19. RELOC 1600
- 20. The second page of your handler may occupy locations 7600 through 7773. Locations 7774-7777 must be reserved for use by BATCH.

These 20 items, in order, comprise the handler code.

Bootstrapping (starting up the monitor) involves the following steps:

- 1. The primary bootstrap code (loaded from the console switches, Read-OnlY-Memory, BOOT.SY, or other method) reads at least the first half of OS/8 Block 0 (one page) from your cevice into memory, at any desired location. This page will contain your secondary bootstrap code.
- 2. The secondary bootstrap reads the second half of Block 0 into the last page of field o.
- 3. The secondary bootstrap reads the first half of Block 66 (octal) into the last page of field 1.
- 4. The secondary bootstrap reads the second half of Block 66 (octal) into the last page of field 2.
- 5. The secondary bootstrap jumps to location 07605.

Your handler must obey the following restrictions:

- 1. Location 1612 of the first page must contain a 3. This is a flag to 05/8 that this is a two-page handler. (This has been established as the standard indicator of a two page system handler for the future. All programs should use this flag if they need to determine whether the system handler occupies one or two pages. In future releases at least HACREL, FRTS, and BRTS will use this flag. RH)
- 2. Location 1642 of the first page must contain either ClF 20, CDF 20, or ClF CDF 20. This is used by FRTS when relocating the second page to or from the highest memory field. This is a temporary restriction. (The current released versions of FRTS and BRTS look at several explicit locations in the field zero page of the system handler and they alter those locations to move the second page to an alternate field. Patches will be released soon that will eliminate explicit references in the V3D releases except for the one to this location. Therefore, handlers that conform to this requirement should work with the patched versions of the currently released software. The explicit locations previously referenced were the ones in the

TDSe handler because that was the only one DEC had to support. RH)

- 3. If you have any "once-only" code, it must appear only in the first page, since BUILD restores only the first page when building the monitor. (When you do a BOOT to finish BUILDing a system, BUILD swaps a copy of the system device handler you have designated for the object system device into 07600-01777 and 27600-27777. It then uses that handler to write out copies of all the system head blocks, handlers and, if requested, a zero directory on the object device. When this is done, the first write to the new SYS: will cause any initialization code in SIS: to be executed so the copy of the handler in 07600 and 27600 m3Y be altered from the virgin state. When it comes time to write out the system handler itself, therefore, a fresh copy of the 07600 page is taken from BUILD's buffers but the 21600 page is taken from the initialized version. Note also that the secondary bootstrap is not executed during the initialization so it should not contain anything that would keep the above operations from working. RH)
- 4. There must be no instructions of the form 62nx, where n>O and x is anything, in the second page or from 7607 through 7634 in the first page. This refers to CIF 20, CDF 20, and CIF CDF 20. This refers to CIF 20, CDF 20, and CIF CDF 20.
- 5. All desired instructions of the form  $62nx$  in the first page must appear only in locations 7635-7743.
- 6. No constants (non-instructions) of the form 62nx are allowed in locations  $7635-7743$  of the first page.
- 7. Restrictions 4,5 and 6 are to be ignored in the case of instructions and constants which are used once only. (Cnce-only code is not executed on succesive calls to the handler once it is resident.)

(Notes: The conventions outlined in 4, 5, and 6 are to conform to the future design for OS/S. BASIC's BRTS, FORTRAN IV's FRTS and perhaps some future programs need to establish as large as possible a contiguous address space. The usual procedure is to move the top of field 1 (17600-17774 - the USR tables, etc.) to some convenient, out of the way place, if the system handler is a two page handler, the second page is moved from 27600-27774 to 7600 of the highest available field and the CDF 20, elF 20 and eDF CIF 20 instructions in the first page are patched to refer to the new field, and a patch is installed in locations 01600-07606 so that any attempt to exit or branch to the monitor will be trapped to a short routine in the program that restores the system to its normal state before actually exiting to the monitor. In the past, as noted above, the moving of the second page of the system handler was done in an ad-hoc manner critically dependent on absolute locations in the TDSe handler. Now that DEC is generalizing the procedure, these new conventions have been establithed. Apparently the relocation procedure will be simply to recognize the presence of a two page handler from the 3 in 01612 then to scan over locations 01635-01143 looking for

# DECUS 12 BIT SPECIAL INTEREST GROUP NEWSLETTER Number 27 - March 1978

instructions of the form 62nx. These locations will be patched to 62fx where f is the highest available field to which the second page of the handler is then moved. Note that for best results only 27600-27774 should be moved to avoid destroying the BATCH words in f7775-f7777 so that if the program is used under BATCH it will not wipe it out. As I understand it, this convention is not nessessarily implemented in the V3D releases but it will be in future releases so handlers written now should be designed to work with it. RH)

### PATCH FOR TWO PAGE SYSTEM HANDLERS

Ian Templeton sent a copy of an SPR he has submitted to DEC. On a 32k PDP/8e system with a Sykes Floppy Disk as the system device he found that the following patch is mandatory for 'wo page system handlers:

> .GET SYS SET .ODT 713/0000 66 725/0000 66 ጉ<br>C .SAVE SYS SET

Without this patch he says that SET SYS INIT will not work, and the system bootstrap may be corrupted.

FUTIL PATCHES

The following is from an advance copy of material for the DIGITAL SOFTWARE NEWS provided by David Spector.

This patch upgrades FUTIL V7A to V7B. It corrects the following problems:

- 1. Typing CTRL/U crashes fUTIL if the current partially typed line contains a semicolon.
- 2. Overlay mapping (in SAVE mode) is not done correctly.

PATCH:

.GET SYS FUTIL .ODT 310/3523 3536 333/1523 1536 3342/3357 3362 3343/1357 1362 3351/1361 1357 3354/2357 2362 12520/0100 0200  $\hat{c}$ .SAVE SYS FUTIL

### PATCHES FOR DTFRHT

I recently submitted an SPR (8-2471) regarding a couple of old bugs in DTFRHT, the TC08 type DECtape formatting program. On my 32k PDP/8-1 a control-C causes the "SYSTEM ERR" message to be printed, then an exit to OS/8 which overprints the message rather than starting on a new line. Also, after formatting a tape, I find that location 07717 has been changed. This causes the date to be wrong (under V3D) and does other bad things depending on which bits have been changed.

On the first problem, DEC could not reproduce the problem but they suggested patching the CAF at 00300 to a NOP (7000). I tried it and it worked. The only problem left is that no "<sup>or</sup>" is printed now. On the second, more important bug, DEC provided the following patch which seems to work fine. I noticed that the patch they provided includes an update of the version from V4A to V4B so I assume this patch will be published.

> . GET SYS DTFRHT .ODT *1163/1132 1765 1010/6401 6402*   $\mathsf{C}$ SAVE SYS DTFRHT

Incidentlly, the total turn-around time to service this SPR from the date the report was typed and mailed from here until the answer arrived here was just 32 days. Considering that DTFRHT is an old, obscure CUSP that must have a low priority for maintenance, I think the response shows a clear improvment in 12 bit SPR servicing. Thanks and keep up the good work DEC.

### MORE ON PATCHING W3C DATES

Friedemann Brauer writes as follows: "We have definitely decided not to buy OS/8 V3D; instead we've solved the date problem as follows. CCL was modified to (print - rh) '78, allowing for a patch every 8 years. Second, it chains to 'DATE.SV' if the date word equals zero. This is a FORTRAN II program, asking for the one date not equally zero. This is a remining it program, denthis is. one and the extension bits. (The new version of 'DIRECT V5' in DECUS will allow him to print the new dates in directories as well as giving him other features.  $-$  rh) A FORTRAN IV patch for the listing dates is:

> .GET SYS PASS3 .ODT *5611* 6760 6770  $\hat{C}$ .SAVE SYS PASS3

How about fixes for RALF, PAL8 and 12, and CREF?"

Listings of DATE.FT and SETDAT.SB and a SRCCOM listing of his patches to CCL are attached further on in the Newsletter.

### QDP 78

QUODATA (EDUCOHP) recently sent me information on the announcment of a new product based on the DECstation 18 called the QDP78. You get a DECstation 78 with dual floppy disc, i6k PDP8, etc. and an LA35 for hard copy plus the *OS/78* version of *05/8* complete with FORTRAN IV and BASIC. What distinguishes the QDP78 is that you also get QUODATA's QBOL and SORT/8 software. QBOL is a business criented language almost identical to DEC's DIdOL but it runs in an *05118* environment rather than COS 308. SORT/8 is a sort that runs in the 0S/78 environment which has provisions for both 05/8 style files and QBOL files which are packed differently. The documentation for the sort makes it sound attractive. It is a key sort so that it minimizes the seratch storage needed which can be an important consideration on media with limited space such as floppy disks. The interface between QBOL and its file format and the rest of *OS/8* is not as well developed as I would like, but overall the idea that a varient of DIBOL is available for the *OS/8* environment is very interesting. The really nice aspect of the QDP18 is that you get the entire hardware - software package including QBOL and *SORT/8* for about the same price DEC charges for just the hardware and 05/78. There might also be some advantages in the area of more personalized and responsive marketing, account servicing and delivery. For further information contact Richard L. Prendergast at 196 Trumbull Street, Hartford, Connecticut 06103 (203) 728-6177.

# REAL TIME EXTENSIONS FOR *U/W* FOCAL

Dan Smith has been working on an extension for U/W FOCAL that he calls FOCLOK. The purpose of Dan's work is to provide a facility for dynamically loading, starting, terminating and communicating with an arbitrary number of page-wise relocatable assembly language modules which can be executed at each clock tick.

The modules are written in PAL8 (or PAL12) following certain conventions. The user must be sure the conventions are followed and that the modules are page-relocatable. Modules are not restricted to a single page and features are provided to simplify cross page communications.

The modules are assembled independently of FOCAL. At run time, the FOCAL program can dynamically allocate space in core and load modules into it. Once space has been allocated for a module, it cannot be recovered even though the module is deactivated (i.e. there is no way to "unload" a module execpt to reload FOCAL).

Each module can contain one or more tasks. When initially loaded, tasks are placed on an inactive list; they can be dynamically activated and deactivated under program control.

The clock rate is set in the usual way via the U/W FOCAL "Hesitate" command. On each tick of the clock, all active tasks are executed once. The order in which the tasks are called each time is determined by their priority which is originally determined at assembly time but may be altered at run time.

## DECUS 12 BIT SPECIAL INTEREST GROUP NEWSLETTER Number 21 - March 1918

The package includes several instructions added to U/W FOCAL via the  $\mathbf{P}\mathbf{P}^{\mathsf{T}}$ command to implement fetch, start, kill, wait and list status of tasks. An FTSK function provides the various forms of communication between the tasks, FOCLOK, and the main FOCAL program such as passing data back and forth, checking and modifying priorities and checking on the active/inactive status of a task.

Presently this work is in a state of flux with very active development of new features and concepts. Dan is interested in input from others. Because it is a patch to the internals of *U/W* fOCAL it will only be useful to others who have that version of FOCAL for the foreseeable userul to others who have that version of FOCAL for the foreseeable<br>future and for the moment it is only configured for Dan's 32k PDP-12. Others with an 8 or 12 and at least 20k could adapt it fairly easily. Dan feels it is at the experimentation stage rather than being a full fledged tool ready to go. If you are interested, the address is: Eye Research Institute, 20 Staniford Street, Boston, Mass. 02114 (611) 142-3140.

### RESTORING /E,/f AND /L TO V3D PIP

#### Jim an Zee sent the following note.

"Avi' fans of *OS/8* PIP may have noticed that the V3D release is missing a few favorite features: *IEIF* & fL. I don't suppose that these options will be badly missed since DIRECT is clearly a superior program for listing (i.e. directories of - rh) one's files, but I have always found PIP useful for short listings, especially when one is alternating between listings, deletions and squishes in order to create a hole big enough for some monster output file."

"At any rate I have whipped together a little patch which restores this feature which I will gladly distribute to anyone else who might like to have it. I fixed the dates to observe the new date algorithm and also arranged them so they all line up. At the moment only numeric dates are printed, but someone with a bigger interest in the project could easily add the alpha-numeric format. My incentive to carry the project beyond this point is partly limited by the fact that I have a little program for restoring directories from a PIP /E listing with the old-style dates.  $\ldots$ "

(Note: I have always wished that some one would write a patch for fOTP that would give a directory listing capability because FOTP is so much nicer for doing the moves, deletes, and so on. On slower system devices like DECtape and maybe floppys this would give definitely faster file<br>maintenance than alternating between PIP or FOTP and DIRECT. It would maintenance than alternating between PIP or FOTP and DIRECT. even be faster than Jim's patched PIP due to minimization of directory accesses, wild card file specifications and the ability to say things like "delete all files on devl: that appear on 1ev2:". RH)

#### INPUTS FROM BRIAN CONVERSE

This material relates to newsletter issue 26, which was received after the enclosed document (see attatched discussion of FPP use later in this issue - RH) was produced. I'm not happy about the basic FPP-12

documentation, given my adventure with ALN. Certain ~lagging questions occur every time I look up an instruction. The documentation is correct and logical; it's not very reassuring! Another item on the FPP-12 simulator wish list is a new mode: single-word, entered via STARTS. This would please Dan Smith (whose FORTRAN IV QUIZ was a real riot) except that FORTRAN IV would need rewriting...it'd sure make me happy.

Kudos to 12-bit short notes and Bill Lennon. Microfiche is VERY neat IF you have a reader. Otherwise, it's a pain. I have a reader and want everything on fiche, but have no wish to ram it down other people's throats; telling somebody he can go to the library to read his newsletter is a cop-out. The first order of business is to see how many have fiche reader, or access to one, and how many want fiche. Note that the PDP-11 DECUS catalog went onto a single fiche and you can bet that isn't the case for the PDP-8! Part of the fun of the 11 fiche was roaring around thru the entire catalog without having to "page". It roaring around thru the entire catalog without having to "page". It<br>will be interesting to see if user-DEC cooperation can gel before OS/8X does. Hopefully, some way can be found to let the earlier 8s and the PDP-12, as well as the IntersillHarris IM6100 (how about some more powerful support chips?) hang in there as was done with FORTRAN IV for non-FPP machines. One good sign would be for DEC to ask current OS/8 users what the major problems with OS/8 are (not that they aren't well-known) and go about making the new version consistent and then consider fancy new features. It's sad that the 12-bit SIG is so smallperhaps all of us readers can contribute by seeking out other PDP-8 users who would benefit as 12-bit SIG members.

#### Addendum:

The ability to make INSI labeled *OS/8* magtapes, as presented by Mike Kelley brings up the exciting possjbility that users with magtape drives might be able to get most of the DECUS *OS/8* library in the future (should they have or get RTS-8) on a single magtape. The DECUS end of things might be improved as well since at least the *OS/8* portion of the library could be manipulated on PDP-11s or PDP-10s.

As far as comments, it is unpleasant to see such fine software require still another DEC software package when we are still reeling from the likes of V3C & V3D! The logic used to justify Northwestern's choice is impeccable, but as with Peter Lemkin's magtape package, our installation would have to buy hardware; additionally, we'd now have to get more software. Undoubtedly, RTS-8 is going to become more and more important, it's just not time for the switch at this installation. Further, to run *OS/8* under RTS-8, a PDP-12 needs the special timeshare hardware. We happen to have 10K of memory; the other useful-looking magtape package is written in FORTRAN II and requires 28K ... This is really sort of wistful thinking: it'd be nicer if the Northwestern package used less core and didn't require RT3-8; given the possibilities of the software as described in their excellent abstract, it is imp( sible to fault the implementation chosen.

#### INDUSTRIAL BASIC PATHES

Michael E. Mazzoni has written with the following offer: "For those who are interested in the enhancements to Industrial Basic I have been writing about, I have prepared a DECtape with all the enhancements in sorce form. ... The software is available for a fee of \$20 to cover cost of DECtape, postage, and handling." The following is a summary of the list of patches:

MULTI CORSIZ CHAIN STRLEN DATE ZERUDC 2NDTTY Allows string input/output on 2nd TTY DK8EP PWRF8A PWRFEP PWRFEC BIGLIN UDC ZM1705 PNT MESSAG BITSET TABLE Corrects a multiple statement/line with terminal input problem Corrects software core size bug Change to loader to implement chain to .SV file instead of BASIC Corrects a string length error message problem Set *OS/8* date word Turns off UDC outputs when exiting INBRTS Use DK8-EP clock instead of DK8-EC Power fail/instant restart for PDP-8/A clock Power fail/instant restart for DK8-EP programmable clock Power fail/instant restart for DK8-EC crystal clock Type out more than 12 characters per line Replaces UDC with M-1705 outputs and DR8-ED inputs Turns off M-1705 outputs when exiting INBRTS Allows PNT $(X)$  to print 8 bit ASCII instead of 7 bit Prints message after a power failure Sets Digital Output 13 on when power fails Cross field symbol referencing for CREF

The address is Process Control Systems, 18130 S. Thcrnapple Lane, New Berlin, Wisconsin 53151 (4·14) 782-3945.

PAGE 18

The Use of TM8E Magnetic Tape on the PDP-8

Robert W. Phelps University of Rochester Medical Center 601 Elmwood Avenue Rochester, New York 14642

Industry compatible magnetic tape remains the most widely supported and cost efficient means for storing large data bases. Although character codes and record length often vary, 9-track tapes written on one computer can generally be read on any other computer equiped for 9-track tape. In order to use DEC's TM8E controller and 9-track TU-10 drive, it is essential that rather extensive software changes be made in order to write tapes that can be efficiently referenced on the PDP-8 and which are compatible with other computers (including other DEC computers). This writeup describes some of the hardware/softw This writeup describes some of the hardware/software deficiencies of DEC's TM8E/TU-l0 hardware and accompanying software, and describes the use of the MTFOTP program and TM8EZ handler written to circumvent these deficiencies.

The TH8E allows the user to write on 9-track tape in either of two modes: "Core-dump" mode which essentially treats the 9-track tape as if it were 7-track, and "9-track" mode which only writes the eight right-most bits from each twelve bit word. The latter mode does not allow conventional OS/8 buffers to be written, and then read without the loss cf one-third of the characters in the buffer! The former produces tapes which cannot be read on ether 7- or 9-track drives because 9-tracks are actually written, but without inoustry compatible parity and CRC information. Thus, data written on such a system is retrievable only by a PDP-8 and cannot be read by a different computer for analysis. In addition, MCPIP and PIP, the only OS/8 programs that are reasonably designed to reference magnetic tape, are extremely awkward to use. They require extensive tape motion to keep track of what is on a tape (HCPIP), or demand the user assume total responsibility for keeping track of what data is where (PIP). CAMP only allows for positioning of the magnetic tape and does not transfer information.

We have solved these difficulties as follows:

I. TH8EZ magnetic tape handler.

A new handler was written which uses the calling sequences as documented in the *OS/8* Software Support Handbook, and reads and writes standard *OS/8* buffers. However, because the TH8E hardware will not write standard OS/8 buffers in 9-track mode, it is necessary that the handler reformat the data into a form compatible with the hardware. (Standard buffers can be written in "core-dump" mode but then tapes cannot be read on industry compatible drives.) This requires that (1) more than two pages of code are necessary for the handler and  $(2)$  an additional buffer is necessary between the *0S/8* buffer and the magnetic tape. This additional code is stored in system block 66 (the block used for the extended TD8E handler) and executed in the first two pages of

the field defined in the source file. The bulk of the remainder of this same field is then used as buffer area. In general, the highest available field of core is dedicated to this purpose with programs that use the TM8EZ handler. System block 66 is loaded by the program TM8ESU, which may be run explicitly, or which will be run automatically the first time TH8EZ is called following rebuilding (not rebooting) of the system. TH8El is loaded with BUILD in exactly the same manner as any other handler.

The TM8EZ handler is cnly necessary if the user wants to write machine independent 9-track magnetic tapes. Otherwise DEC's TM8E handler is sufficient. Note that a hardware "bug" makes it impossible to read or write location C of field 7 with either handler without generating an error. (This is because the EMA-7 increment error is not gated with the EMA-7 increment enable bit.) To implement the TM8EZ handler, in the file TM8ESU.PA, set MYFLD=<the field for the extended handler and buffer>, then compile, load and save TM8ESU.SV. In the file TM8EZ.PA, set XFIELD=<same field as MYFLD>, compile, then using BUILD, load TM8EZ and insert TM8X, MTAG.

Use of the TM8El handler produces default records of 384 eight bit bytes (256 12 bit words or one OS/8 block), each frame being decoded from the twelve bit PDP-8 words according to  $OS/8$  ASCII convention.

II. MTFOTP (Mag-Tape-File-Oriented-Transfer-Program)

MTFOTP is a modification to DEC's FOTP which treats magnetic tape (MTAO: only) as a special directory oriented device while at the same time retaining other fJTP functions. Indeed, by using the name FOTP.SV for MTFOTP.SV, CCL commands equivalent to those used to copy to and from other directory devices may also reference magnetic tape. Four additional features have been added for convenience in using magnetic tape, and are invoked using the appropriate option switches:

/P -- Causes the mag-tape to be positioned before the first record of the specified file. The file can then be read by any program as if it came from a non-file structured device.

 $\sqrt{S}$  -- Use a sub-file directory on the mag-tape.

On output, the output file name (or the first input file name if no output name is given) is the only entry made in the main mag-tape directory. All input files (wildcards are legal) are copied and their names are entered into a "sub-file directory".

On input from mag-tape, if a /S is specified, the first input file name is the name of the sub-file directory and is not transferred. The remaining input files are transferred from this sub-file. If no second file is specified, \*.\* is assumed and all files in the sub-file are transferred.

This feature allows similar files to be grouped together and referenced with a single name. It also allows a mechanism to circumvent the OS/8 maximum file limit.

- *IZ* -- Zero the mag-tape directory. Note that MTAO: must be the output device. Input files are ignored. A zero directory must exist before any files can be transferred.
- =nn This option transferr; nn files beginning with the first file in the input list if input is from mag-tape. Subsequent files are those in sequential order immediately following the specified file.

MTFOTP requires 12K of core. It will work with DEC's TM8E handler if the handler is placed in file mode (use SET). For a 7-track TU-10, the DEC supplied TM8E handler must be used. If the TM8EZ handler is used, an additional field is required and TM8EZ and TM8ESU must be assembled accordingly. As supplied, TM&EZ and TM&ESU will use field 3. The following commands show an example of how to backup device DSK: on mag-tape sub-file BACK.01:

COPY MTAO:</Z /First zero the tape's directory if necessary. Note that this is a different technique than for zeroing directories on other devices.

COPY  $MTA: BACK.01 < DSK: #.*'S$ 

To restore the device, use the command:

COpy DSK=<HTAO:BACK.01/S

When using MTFOTP on magnetic tape, the first file on the tape is essentially a dump of an OS/8 directory with an extra padding record to protect the file mark. The length of every file (except sub-files) is exactly one "block" so that the "start block" of a file is really the exactly one biock so that the start biolis of a file is really the file number. Sub-files are N+1 files long where N is the number of files in the sub-file and the additional file is for the sub-file directory. Sub-files and sub-file directories cannot be changed once they are written.

III. DIROVL directory overlay for mag-tape

DIROVL is an overlay to DEC's DIRECT program which allows it to access divectories on magnetic tapes and output the directories in the same format as for other file-oriented devices. The CCL command

DIR MTAU:

will produce a listing of a magnetic tape's directorj. The ccmmand

DIR MTAO: <sfd name>/S

will produce a listing of a sub-fi<sup>-</sup>  $\frac{1}{2}$  directory from the mag-tape. The I~ option cannot be used with *IS.* 

Dear Bob

Hereby some material for the newsletter. In April we are going to try to start an local users group in UK for the 12bit SIG. At the same time we are going to start a EUROPE wide group project to create support material for MACREL and I'll try to summarize our present thoughts about this project.

I sincerely nope that anyone that has any thoughts on the subject will let me know so we can incorporate their ideas into the work.

As I can see now we need three support modules for HACREL:

1) A rather simple <u>librarian</u>. I definetly think such a program is nessicary to utilise the library feature of MACREL. It should at a minimum be able to:

List the external reference points in a library.

Add to remove from and change modules in the library. As this means rewriting the library in most cases it will entail a lot of io and be rather slow but try working with a library that starts reaching 30-40 modules and you see what I mean.

2)A library of subroutines to perform commonly used functions (typing strings on the console e.g.). We have a good tradition to stand on in the PDP8 Cookbook already in the libra.  $y$ . Several questions come to mind when discussing this. Some of my thoughts are set down here in an ustructured way, critisism is wellcome:

> 1) How should the field questions be handleded? My opinion is that the best usage of the library is in fast not too well structured programs were core and overhead 's not too much a question ,and that for maxim2~ly efficient programs one will have to do more detailed programming. If this is so then all rutines snould be crossfield callable.

> 2)There must be no backward references in the library.

> 3)To be unique I propose the following scheme of naming of external names:

A)All user callable entry points start with . and users should never use such names in their programs. B)Section names start with .\$ and a entrypoint .abcde normally recides in section .\$abcd. The exeption is when several entry points are in the ame section when only one entry point can correspond to the sect<sup>1</sup> rame. C) Other external names in the library start with  $\ldots$ 

4)The library is supplied in wellcommented source form (of course) with a small page documentation for each module(see appendix). However to simplify handling the file begins with a TECO macro that seperates the file into seperate modules and creates a batch file to build the library. as not all have TECO and BATCH the distribution media also contrains the ready to run library (+librarian)

3)The third support component is a macro library. The same general rules as to names apply here to but all symbols generated inline are local symbols so the user can if he wishes use local symbol blocks. Any macro that need a temporary location must be able to take the location from the argument list ie if a given macro normally is called with: .HACRO A,B Calling it instead with: .MACRO A, B, TEMP Will make it use TEMP instead of generating a new temp location. Temp locations nessisary and not passed by the user will be generated inline e.g. SKP TEMP, o

The macro library will also te supplied as a wellcommented source but with a pre-amble macro to delete all comments (believe me when MACREL scans a DECKTAPE library 10th time you wish it was half as long !)

well do I hear any comments ?

Some not MACREL related notes.

I received a note from George Vele at Manchester on a microprocessor emulation syster that runs cn a PDP8. I have iooked at the documentation and it looks quite nice. I enclose his note and I think you can include is it ie.

I enclose the call that the European steering committe for the SIG sent out. Please reprint if you have room. And let me at the same time extend a hearty wellcome to any POP8 users in USA to come and see us in Europe. If you come to this part of the word do contact me or Earnst. (Earnst will by the way come to the Chicago meeting to help to broaden the contacts between our SIGS.)

I sent some time ago 2 pieces of material to people at Maynard and as I have not heard any reaction from there I shall have to push on them by sneaking in a notice here.

To Gary Cole I sent a tape containing full support for the VT55 in PDP8 FIV, using the high level calls in the OS8 handbook. The reason I sent them to him and not to the library (they are ready for library distribution) is that they contain modified versions of DEC copyright material and I think that DEC have to ok it before they can be realeased. Please if you have need for support for the VT55 under FIV, do not deluge me with requests for the material I can handle a few requests but I have already had quite a few ,contact the PDP8 product line at Maynard and specially Gary Cole and ask them to release the material to the DECUS library.

I also sent to Chuck Connely a very preliminary draft of some thought on the revision of the PDP8 DECUS library. I told him I would do no work on it until I heard from him so I have not done any. I knew that my draft will cause discussion (thats the idea) but maybe we can get somewhere if we get started now. I shall not repeat my ideas in detail here but just summarise very shortly

> 1)stop all rutinely support on programs that use non-current DEC hard ware and software. All such programs are lumped into one package and only made available as such (i do not mean genera<sup>-</sup> vose modifiable programs but things like special versio. Fps for the 8k disc monitor). No new programs are accepted ... this class.  $2)$ Sort out as much junk as possible from the library, both bad

> programs and duplications. Haybe put them on one common media in one package.

> 3)Paper tape handling is very expencive but some programs are needed on paper tape(hobty type applications etc). Hake several paper tape packages containing all those programs that are of use to such installation.

> 4) Continue and press ahead with the work of collecting all other programs into a few large packages and make these available on as many media as is practical.

> I also enclosed a review of about 400 of the programs.(in very short note form)

> No~ some thought generated on reading the last newsletter I have seen (number 25)

> Page 12; the bat' handler can be used with FIV. There is a small 2 location patcn available,and i have published it in the newsletter. I~ this connection I have all the USER patches for FRTS for the new FlV release running (the error trap patch, the patch for USR and some other small ones, if you have anytrouble moving any of these from the previous FIV you can contat mee)

> Page  $15; i$  am very interested in the pfiles of mr Gardner ( if he reads this I hope he sends them to me I have not had time to write to him yet). However I do not think they supplant my approach to with the mult handler rather they

compliment it very nicely. The fine thing with the mult handler is that files do not have to be moved. I can have handler isthat files do not have to be moved. 8\*200( actually the most I do have is about 500) FORTRAN sources available and can compile any of them by a simple assign without moving them ! I also think that SRCCOM lists are about the best way to document modifications to DEC suftware.

Well I really think thats enough for now. Best whishes to you all

example macro library documentatation Name Purpose Usage Expands to Creates or adds to sections Calls binary (from maclib) Restrictions

example MACREL pinary library documentation Section Entry points Purpose(for all entry points) Size External rutines cailed Restriction(specially field d:o)

#### To all PDPS users

As members of the Steering Committee of the PDP8 Special Interest Group we would like to encourage you to participate in the next DE(US Europe Symposium, as speaker, chairman or training seminar instructor.

Traditionally the annual Symposium provides good opportunity to talk to DEC management. exchange information and experience with otuer users and learn a lot about current and future systems. We feel that the PDP8 users have had especially fruitful sessions during the last symposia and we are planning further improvement.

For the 1918 symposium to be held in Copenhagen you may expect training seminars on MACREL/LINKER (the new macro- and relocatable assembler) and an introductory course on  $0S/78 - 0S/8$ . Probably these will be 'user-for-user' seainars. which means high quality and low price.

Topics for the symposium itself will most probably include user experience with HACKEL, with the VT78 (a microprocessor PDPS built into a VT 52 terminal), the new release of RTS8 (with 64K memory support?) and networking, both DECNET and others. Every effort will be made to install a nice complement of new hardware and software in the exposition room. Also, special sessions will be planned for OEM and Commercial users.

However, you should realise that these plans can only become true if we have the cooperation of YOU, the PDP8 user. It is your experience, good or bad, we seek to communicate, they are your problems and solutions that make these gatherings worthwhile. Please take the effort to condense your expertise in a clear paper, voice your needs and be with us!

Any remarks, ideas or suggestions are welcome to

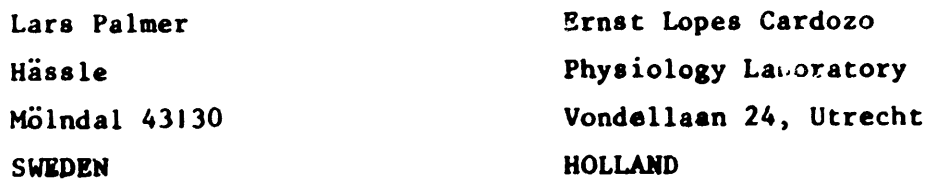

#### NOTE FROM GEORGE H VALE

George sent a note and user handbook on an interactive K6800 simulation program he is marketing to PDP-8 users. The program simulates all K6BOO instructions and operates in a similar way to the firmware MIKBUG plus extra features such as break-points, memory display and I/O via Keyboard/ printer. A trace-mode feature prints instruction, effective address, register state and cycle count for each instruction executed. Interrupts are simulated from the keyboard.

More detail from Mr. G. H. Vale, Department of Mechanical Engineering, UMIST, PO BOX 88, Manchester, M60 1QD. U.K.

Hassle Date Our reference AB Hässle Subsidiary of Astra Pharmaceuticals AB Your date Your refwence

Dear Bob

Having just received newsletter no 26 I would like to add some remarks.

I dont think people know theip there exists a very powerful reverse assembler from holland callex DCP.I use it myself a lot (i left disasm behind when i found DCP) I enclose the users documentation to the 24k version (there is also a smaller 16k version)note specially things like l)labels and literals are assigned autamatically (if possible)on first pass 2) the s-sect is very powerful once argument to a subrutine is known

I appreciate very musch the problem of not being able to obtain backupp issues of the newsletter. I have all numbers and very often go back in the older numbers. I think that being able to get them all on a set of microfish would be very useful. However I am sceptical to the newsletter only being on fiche I think bur compromise is the best pcssible combination of both worlds.

**Best wishes** 

Lars Palmer

Postal address AB Hassle (in English Haessle) **Fack** 5-431 20 MOlNDAL 1 Sweden

Office and laboratories Karragatan 5 MOLNDAL Sweden

Telephone

Harris Semiconductor PO Box 883 Melbourne, Pl. 329Bl

MOTES PROM MICRO-B WORKIRG GROUP By Jonathan Lockwood Phone: (385) 724-7542 M.S. 54-48

### SPRING SYMPOSIUM

Plans for the Spring Syaposium are moving along. I have submitted abstracts for four sessions covering Micro-8 applications. The first session is a product panel on the DEC $station-78$  to be presented by Gary Cole of DEC. Next I will present a paper that tries to explain the various options that are available for the DECstation by exploring a hypothetical application that uses all of these options. After this will be the paper about "Twenty Thousand Leagues under the sea with a Micro-8 computer". It will be presented by Mark Hernandez and Gordon Williams of the Scripps Institution of Oceanography. This paper discusses the development and use of a system that moritors ocean weather with acoustic measurements. Finally there will be a  $1\ 1/2$  hour hardware  $\epsilon$ software workshop for short papers and open discussion. If you would like to present a short paper during this time please let me know. I will accept contributions up to the actual day of the meeting; no abstracts are required.

#### MICRO-8 HARDWARE

In the last newsletter I mentioned that there were several 4K CMOS RAMS available. Now there are also 2K RAMS avaliable. These are a fallout from 4X's, ie. only half the memory matrix works. The importance of the 2K RAMS is that they are more readily avaliable. The part numbers and relative pricing fol- $10WS:$ 

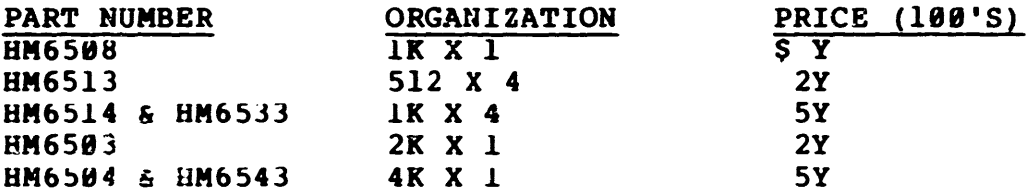

I have developed an application note that utilizes these new RAMS in a 32K word memory system. This application note is attached for your information.

Some of the future components that are being considered are various ROMs that contain commonly used routines. The design of a 4k x 12 ROM is underway and thus the attractiveness of a ROM as a standard component is increased. Some routines that are under consideration are: 1) a floating point package; 2) some type of real time executive; and 3) a standard monitor with a binary loader, ODT, and automatic bootstrap. No firm commitments have been made yet and thus any comments or suggestions regarding what direction to take would be greatly appreciated.

### PDP-8 FOR 1980

NOTE: The following product description is only the hypothetical conjecture of the author. Any similarity to existing or planned systems is pure conincidence. It is intended to be used as a seed tor accademic discussions and posSibly as a foundation tor the next generation of systems. It is based on currently available technology and thus is feasible to build today. The primary concept that is used is distributed multiproceaors to achieve the effect of a large, multitasked operating system.

> DATE APRIL 1988 ANNOUNCING THE NEW VAX-8/880 with VT-8X and NANO-8 computers

VAX-8/880 is the new PDP-8 computer system with RTS-8X, a multi-user, multi-tasked operating system. VAX-8 is unique in its system architechture in that is based on mul-<br>tiple PDP-8's sharing the overall processing tasks. The tiple PDP-8's sharing the overall processing tasks. foremost of these is the SUPER-S computer consisting of a SUPER-8 processor, 128k words of high speed memory, and bulk core tor the mass storage unit. The processor itself utilizes a bit slice approach to emulate the instruction set and to provide a user micro-programable working store. It also utilizes a new floating point processor for sci-<br>entitic calculations. This computer handles all input/ This computer handles all input/ output operations via direct memory access.

The multi-tasking and overal system management is provided by the system controller subsystem. This subsystam like the other subsytems, consists of a NANO-8 computer to ccntrol the various devices within itself and to implement the various algorithms needed tor system management. NANO-8 computer is a small module containg an LSI-8 micro-<br>processor, 12k words of ROM, and 4k words of RAM. The processor,  $12k$  words of ROM, and  $4k$  words of RAM. system controller monitors and controls all data transfer between the SUPER-8 computer and the various other subsystems. It also provides the function of interfacing to operator's terminal, a VT-88, tor the VAX-8/880 system.

Hard copy output control is provided by the line printer subsystem. It simultaneously manages up three letter quality printers, a graphics printer *Ceq.* Printronix), and a high speed line printer (eg. a 900 lpm Data Products printer). When data is sent to this subsystem, it is buttered internally if the printers are not busy or it is spooled to the high speed disk. The spooling is initiated by this subsystem.

PAGE 29

## DECUS 12 BIT SPECIAL INTEREST GROUP NEWSLETTER<br>NUMBER 27 MARCH 1978 **MARCH 1978**

Various types of devices can be controlled by the mass storage subsystems. There is a low speed controller for such devices as floppy disks, DEC tape, or 3M style cart-<br>ridges. The high speed controller is used for 5 to 300 The high speed controller is used tor 5 to 300 megabyte disks and for large reel magnetic tapes. The handlers tor the var ious devices are part of the NANO-8 computer for each subsystem. In addition, the high speed controller has built in optimizing routines to minimize overall access time and large buffers to smooth out the data transters. One application of the low speed controller would be a mass storage unit based on 3M cartridges in addressable carrousels.

Communications to the VAX-8/880 system is handled by two subsystems, one tor asynchronous data and the other for synchronous protocols. The asynchronous subsystem, which can handle 8 tull duplex channels at speeds up to 19.2k baud, is used to communicate with the various  $VT-8X's$  that are the prime input devices for the overall system. Sevare the prime input devices tor the overall system. eral asynchronous subsystems can be the prime input dev-<br>ices tor the overall system. Several asynchronous subices tor the overall system. Several asynchronous sub-<br>systems can te used within each VAX-8/880. Fully indesystems can te used within each VAX-8/880. pendent control tor three channels is provided by the synchronous subsystem. These channels can be used to intertace with an IBM-370, a PDP-IS, a packet data network, or other VAX-8/88B's.

The VT-8X's is a family of devices used to input data to the system. The first of these is the VT-8B, a 16k word PDP-8 micro-computer that can be integrated into a user's special peripherlal or into a hard copy terminal such as a LA-36. The next device is the VT-82, an upgraded version of the VT-H8 with J2k words of memory, a hardware extended arithmetic unit, and bubble memory to store system programs and to provide some mass storage capability. The  $VT-84$  utilizes the  $VT-82$  in a  $VT-52$  style crt terminal. It includes two progamable serial ports, two programable parallel ports, and an electonic program module for automatic bootstraplng. With the addit10n of dual -double sided, double density- floppy disks, which slide into a slot provided tor them in the crt terminal, the VT-84 is siot provided for them in the crt terminal, the vi-84 is<br>upgraded to a VT-86. The final version it the VT-88, a VT-H6 w1th a bu.ld in, H0 cps thermal printer tor limited hard copy output. The VT-88 is thus a complete, standalone computer with all the capability of early PDP-8's in a package the same size as a VT-S2.

### MICRO-8 COMPUTERS

Dan Smith has been mentioning various microcomputers that utilize the HM6100 microprocessor. I would appreciate any teedback on the these systems, both good and bad, as well as a discription of the1r applications. In a tuture issue of this newsletter I will write up the results of this feedback. I have found another system to add to Dan's list. This is a model 6600 made by Adapative Systems, Inc., PO Box 1481, Pompano Beach, Florida 33061, (305)-942-4000. It is a briefcase style portable microcomputer with dual 48 key keyboards.

### 05-78 AIID WPS-8

I have just received a Word Station-78 that I will also run 05-78 Since the Fall Symposium I have been working on a conversion program that will cenvert word processing files to CS-78 files and V1ce-versa, but so tar have not had the time to finish this. Atter investigation, I found that there exists conversion routines for WPS-8 to and from COS-308. Also within COS-308 there<br>are conversion routines to and from OS-78. There must exist, are conversion routines to and from OS-78. somewhere, conversion routines tor OS-78 to and from WPS-8. If anyone knows of these, please call me!

#### 81GB LEVEL LANGUAGES

There is a need for a high level language that produces efficient ROM based code. After talking with Bob Hassinger, I learned that FORTRAN II has the potential for this.  $T_{\text{tot}}$  first requirment is that the user's special peripheral interface can easily be integrated into the the h:gh leval language. FORTRAN II allows you to code in SABR in line to achieve this. The next requirement is that the language generates a final object file that needs no run time system to execute. FORTRAN II produces a save (.sv) file that could be made into a ROM pattern. One problem with the resulting code is that it needs to execute from RAM because the JMS instruction won't work in a ROM. Since MACR£L exists, I believe that FORTRAN II should be upgraded to take advantage of its improved linking loader and at the same time, the hooks for producing ROM based code be added. The problem with a run time system could be solved by putting it in a standard ROM that could be sold as a compor.ent.

PAGE 31

### DECUS 12 BIT SPECIAL INTEREST GROUP NEWSLETTER NUMBER 27 MARCH 1978

### INTERFACING BM6504 OR BM6503 MEMORIES TO **HM6166 MICROPROCESSOR**

This application note examines one method of using the HM6504 (4K X 1) or the HM6503 (2K X 1) with the H $h6100$  microprocessor. The design objective is to obtain an all CMOS, 32K word, microprocessor system that runs at 2.5MHz from a 5 volt power gupply. The assumed temperature range for this evaluation is  $-40^{\circ}$  to  $+85^{\circ}$ C, and thus all the parts will be industrial grade devices. Worst case propagation delays will be used some of which may be preliminary (e.g., the bus drivers). The design will allow use of the 6583's because they are more plentiful and thus are easier to obtain. Figure 1 shows the memory subsystem. This subsystem is partitioned into 2 boards of 16K words each or 4 boards of 8K words each. The switch positions to obtain this partitioning is shown in Table 1. The partitioning is needed to distribute the capacitance of the memory array which is tabulated as follows:

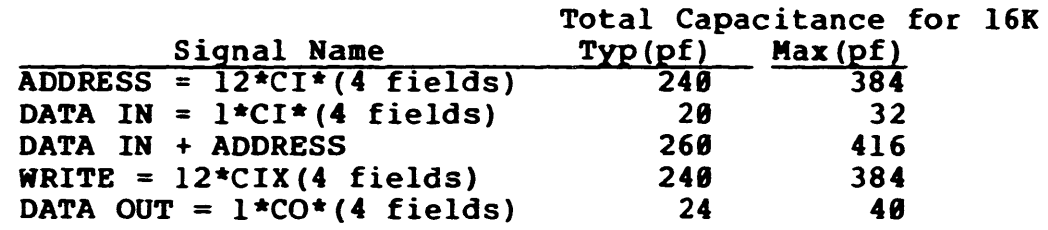

Since the HD6433 drivers are rated at a 300pf load and the HD6440 latched decoder is rated at a 200pf load, this partitionin,  $\Box$ s reasonable.

Figure 2 shows a simplified CPU subsystem that would be used with the memory subsystem. It is assumed that the 8D6l82 will be used only for extended memory addressing and thus we can use \_XMAR directly from the microprocessor rather than LXMAR\* from the 8D6l92. It is assumed that the total load on the motherboard connecting the various PC cards is less than or equal to 398pf-

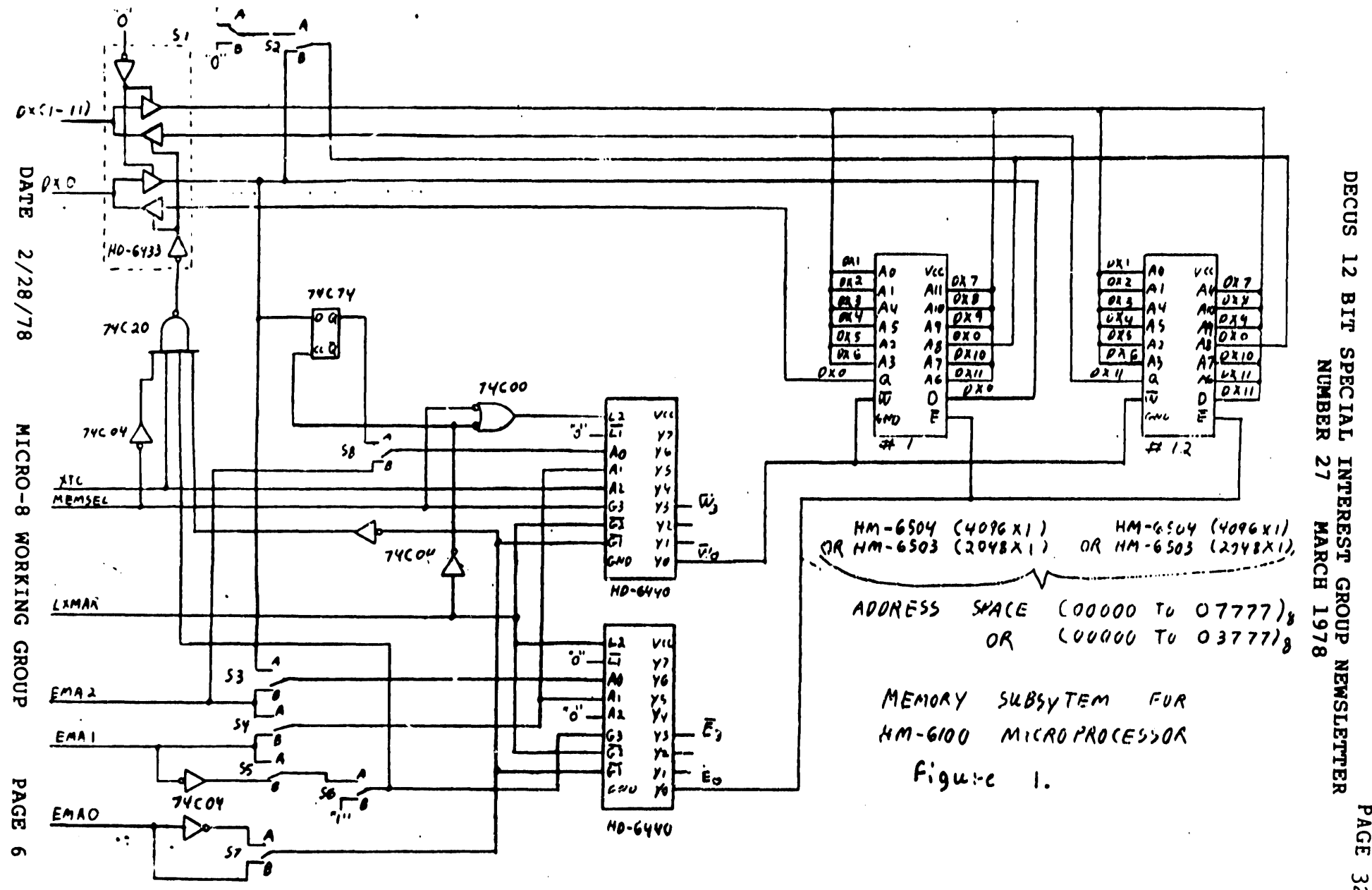

PAGE W *I\)* 

#### DECUS 12 BIT SPECIAL INTEREST GROUP NEWSLETTER NUMBER 27 MARCH 1978 PAGE 33

### TABLE 1

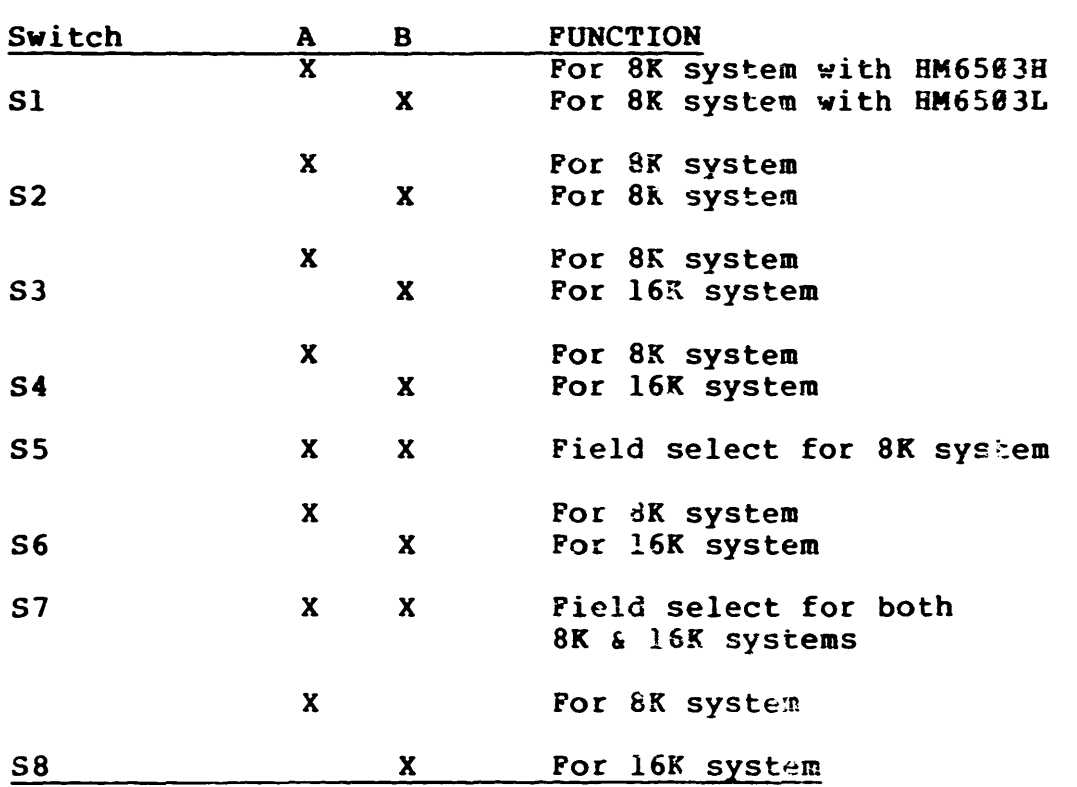

# Switch Positions For Memory Subsystem

# Field Select For 8K System

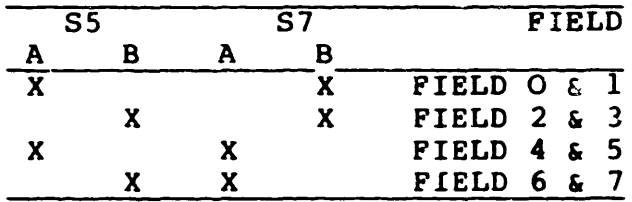

Field Select For 16k System

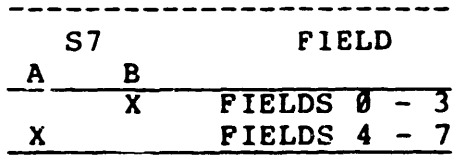

DECUS 12 BIT SPECIAL INTEREST GROUP NEWSLETTER<br>NUMBER 27 MARCH 1978 **MARCH 1978** 

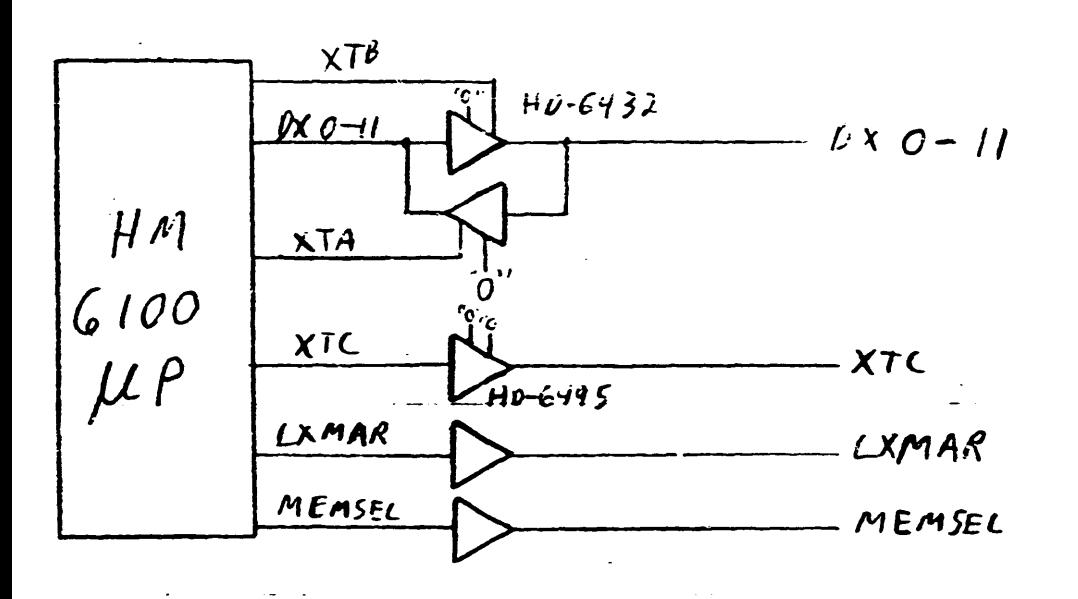

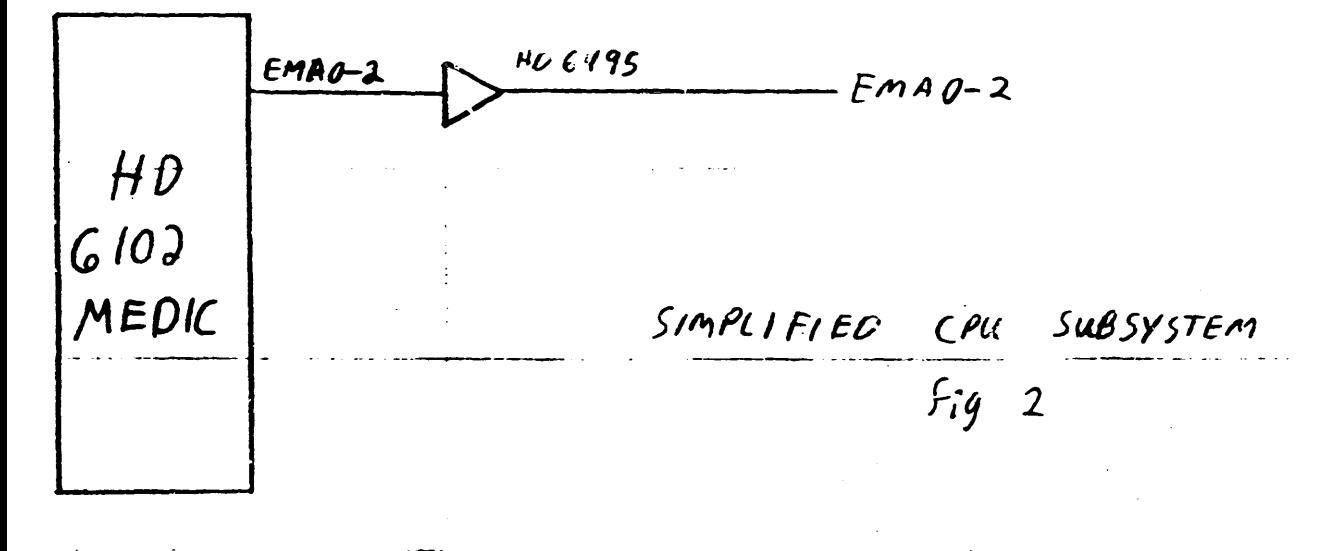

DATE 2/28/78 MICRO-8 WORKING GROUP PAGE 8

PAGE 34

#### DECUS 12 BIT SPECIAL INTEREST GROUP NEWSLETTER NUMBER 27 MARCH 1978 PAGE 35

Now let's look at the various timing considerations. First, the address setup and hold times are determined. The equations that are used are from the HM 6100 Design Guide Lines. These equations are needed to calculate the AC parameters when changing the state time of the microprocessor, ie. from 3.3 MHZ of the data sheet to 2.5 MHZ of this example.

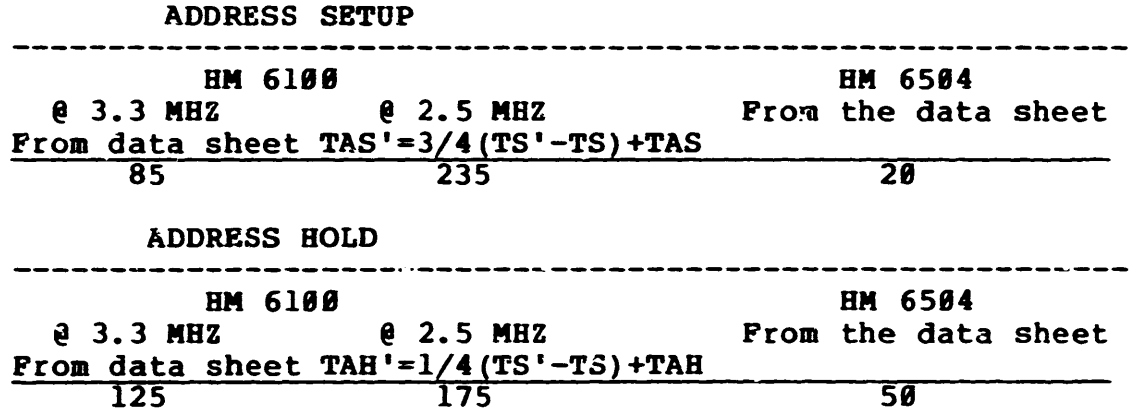

Since both LXMAR and the DX bus are both buffered, the setup and hold times that the memory sees is approximately the same as from the 6100 itself, albeit delayed.

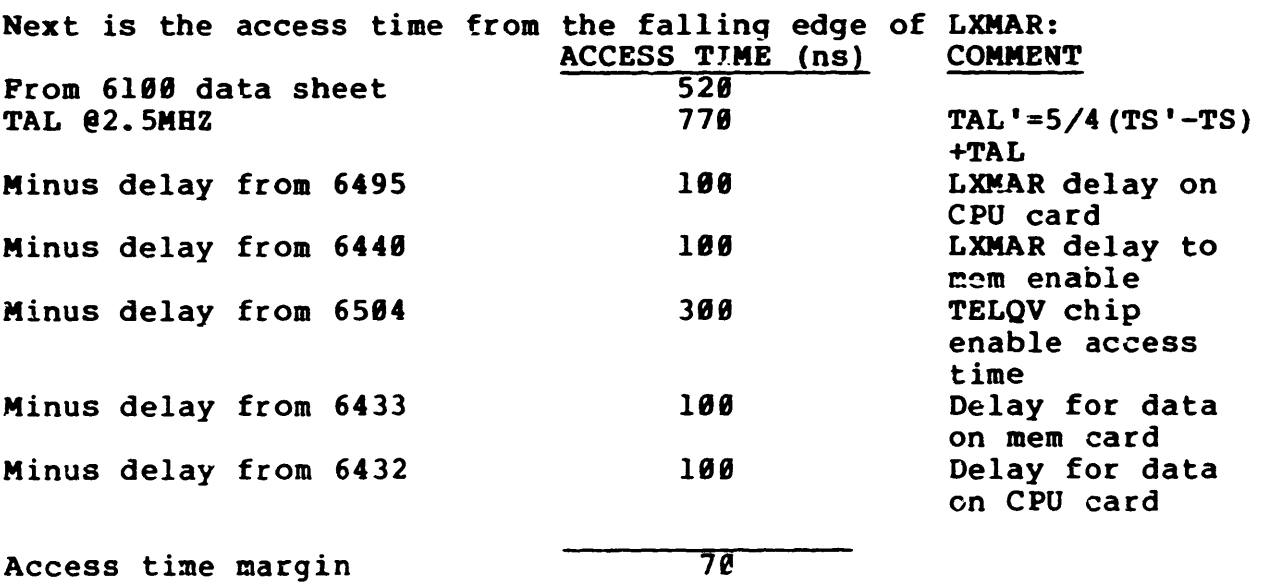

From this tabulation and the the timing diagram (fig. 3), it can be concluded that the memory should perform a valid read operation over the full temperature range.

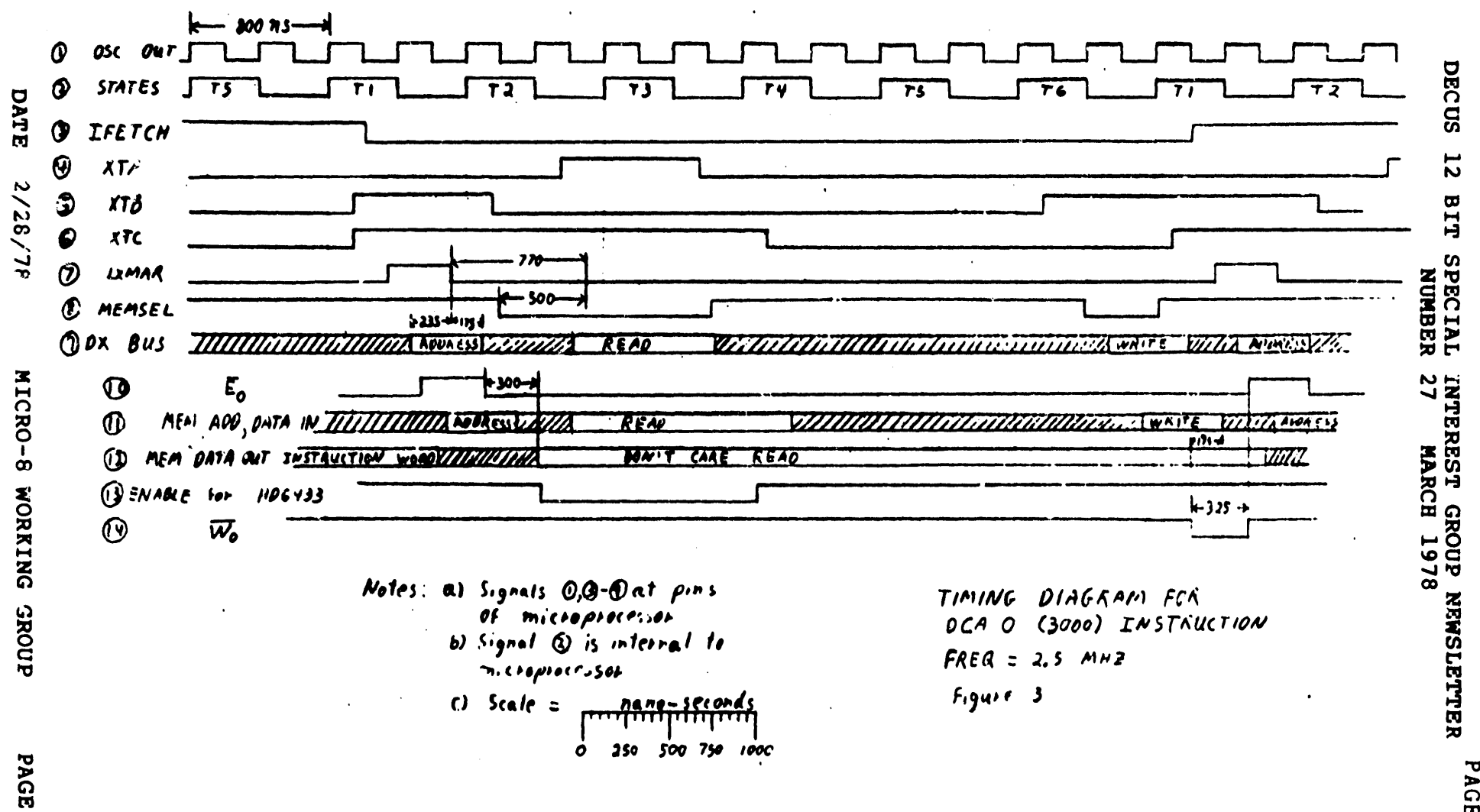

.... CSt

PAG r

 $\frac{\omega}{\sigma}$
# PAGE 37

# DECUS 12 BIT SPECIAL INTEREST GROUP NEWSLETTER<br>NUMBER 27 MARCH 1978 **MARCH 1978**

Since the memory strobes in data on the negative edge of the write signal and the microprocessor uses the pcsitive edge of MEMSEL, the write operation is more difficult. The approach that is taken here is to synthesize a write signal after MEMSEL and before the next LXMAR. With the configuration shown in fig. 1, the only delay involved is the enable for the latched decoder, which was chosen for both its speed and high capacitance drive. The memory needs no setup time for data, but it needs 80 ns of hold time. The micprocessor provides a minimum of 175 ns of hold time. Since the data is delayed by the bus drivers, there is Since the data is delayed by the bus drivers, there is ample margin for the hold time. Another parameter that the memory is concerned with is the time from WRITE going low to ENABLE going high: this time is 288 ns minimum. As shown in fig. 3, this time is also met.

#### CORCLOSIOR

The resulting memory subsystem should work for all memory operation over the full temperature range. The primary reason why the BM6584 memories were chosen was the minimum package that is obtained with the 18 pin DIPs. A side benefit of this approach is a reduction in overall system power because LXMAR does not go to all memory devicgs simultaneously. If the temperature range is restricted to 25<sup>o</sup>C, and/or if the system voltage is kept at or above 5 volts, then the system could operate faster than 2.5 MHZ.

# GEORGIA INSTITUTE OF TECHNOLOGY

ATLANTA. GEORGIA 30332

1404) 894-5201

**SCHOOL OF PHYSICS** 

January 30, 1978

Mr. Bob Hassinger, Coordinator Liberty Mutual Research Center 71 Franklin Road Hopkinton, Massachusetts 01748

Dear Bob:

Here is a summary of the 12-bit hardware session in San Diego (finally through belatedly). I hope it is in a format which is directly reproducible and will get in the next newsletter.

Sincerely,

Kendrick

RSK:ec

12-Bit Hardware Hints and Kinks

1977 Fall Decus Symposium. San Diego. Ca.

This tutorial-workshop provided a forum for a lively exchange of ideas at the fall symposium. The session was orgainzed around a series of short (supposedly 10 minute) presentations on specific hardware problems for the benefit of the "expert" and novice alike.

Mike Allen of Livermore Labs led off with a series of "Ten Straight-8 Hints" below which some of us old timers appreciated. (A note to the younger set: Those are real logic drawings!).

# CPU HINTS & KINKS #2

- REF: PRINT BS-D-8P-0-9 TIMING, KEYS, SWITCHES. AND RUN CONTROL.
- PROBLEM: MEMORY LOCATIONS ALTERED DURING POWER-UP.
	- A. DON'T POWER-DOWN!
	- **A PRINT COORD 240.**

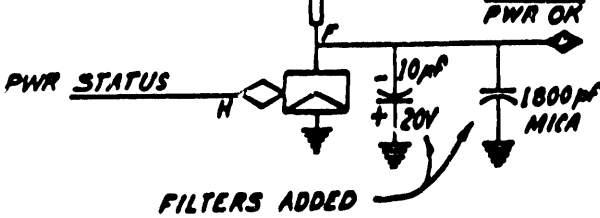

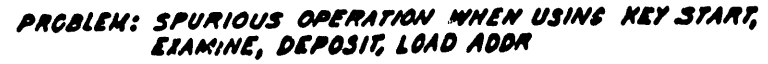

PRINT COORD 2 A 1/2

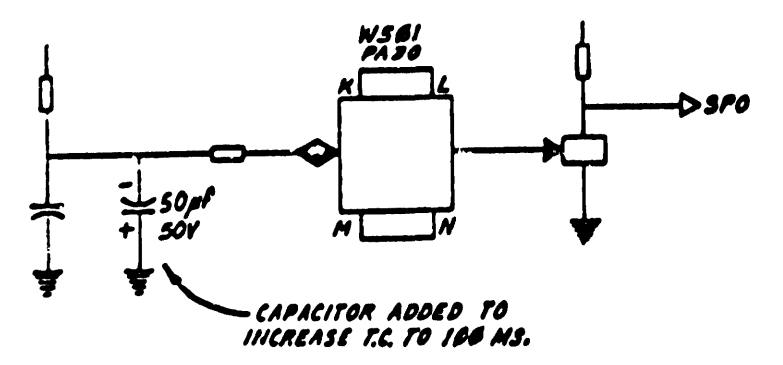

# CPU HINTS & KINKS #1

- 1. QUICKIE MEMORY TEST
	- A. USING FRONT PANEL SWITCHES, DEPOSIT 777. IN 20 OR MORE LOCATIONS IN EACH MEMORY FIELD.
	- B. USING EXAM KEY, EXAMINE THOSE LOCATIONS.
	- C. REPEAT TEST USING GOOD PATTERN.

# CPU HINTS  $\notin$  KINKS #2

#### PROBLEM: 30 CPS TERMINALS REQUIRE DELAY FOR CARRIACE RETURN.

NOTE 1: SINCE CPU SLOTS ME? TO PIN N **SET**  $\cdot$ MF29 ARE BLANK OF MEZI TTY FLAC ADD THE FOLLOWING CIRCUIT! NOTE 2: DISCONNECT THE SIGNAL<br>"OUT ACTIVE (0)" FROM PIN N OF ME21. IT IS REPLACED BY SIGNAL "SET TTY FLAG!" R12. NOTE 3: ONE SHOT TIME T **R362** DELAY IS SET TO THE MAY. I **195 MS** OUT ACTIVE (6) TIME FOR A CARRIAGE **RETURN.** ONE **SHOT** OUT ACTIVE (1) I <u>rro 6 121</u> NOTE 5: TO ACCEPT 11-BIT FORMAT REMOVE THE <u> 110 l</u> FOLLOWING WIRES!  $\Gamma$   $\Omega$   $\Omega$ (C) <u>FROM</u> <u>re</u> MEZZ-P - GROUND  $110 \in (6)$  $ME26 - L$   $\rightarrow$   $ME22 - W$ Q R121  $MEE2-M \rightarrow MEE2-R$ ADD THE FOLL ON'ING WIRES:

KOTE 4: REPLACE MODULE RADS IN SLOT MEIS WITH RADI MODULE ACJUSTED FOR 21.12 KHZ.

FROM <u>ro </u> MEZ2-F **HE28-L** 

MEZZ-U GROUND

# CPU HINTS & KINKS #3

REF: PRINT BS-D-8P-0-10 INPUT/OUTPUT CONTROL

COORD: 6C

PROBLEM: SPURIOUS SKIP SIGNALS WHEN USING LCNG I/O CABLES.

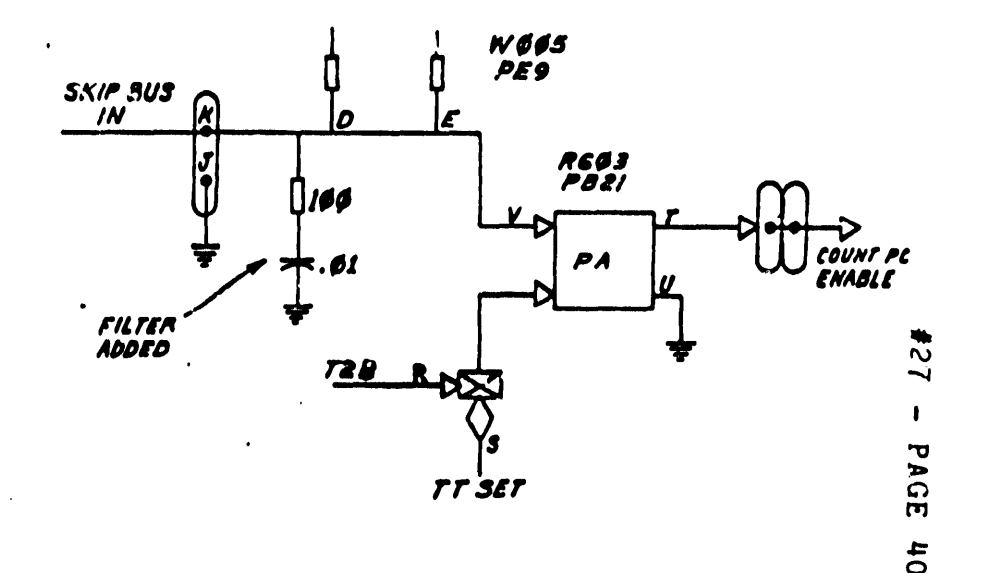

# RFØ8 HINTS & KINKS #1A

PROBLEM: EAE CONFLICTS WITH RF68 DISK DATA **BREAK CYCLES.** 

REF: PRINT RFER-Ø-I INPUT OUTPUT CONTROL

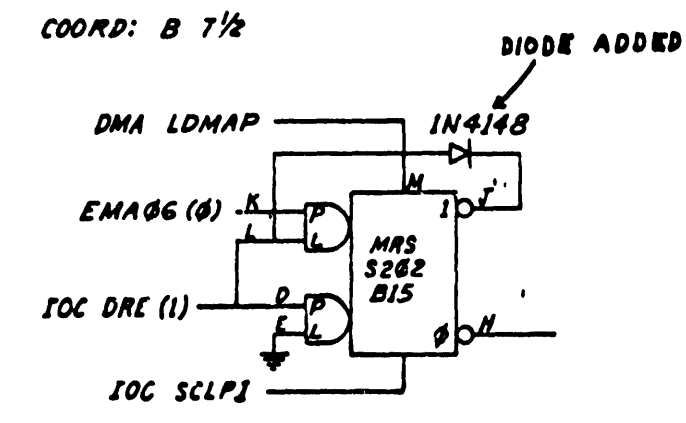

NOTE: DIODE CLEARS MRS WHENEVER DRE IS SET. THIS MOR WON'T WORK IF ANOTHER RS&B IS ADDED.

REF: PRINT RFBB-6-5 STATUS REGISTER

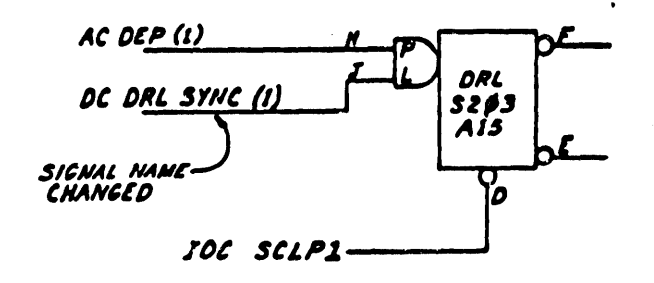

CPU HINTS & KINKS #5

FEF: PRINT BS-D-182-0-3 EAE CONTROL. COOND: 10 AND 50

**'ROBLEM: EAE CONFLICTS WITH DATA BREAK CYCLES.** 

CHANGE CIRCUIT TO THAT SHOWN BELOW.

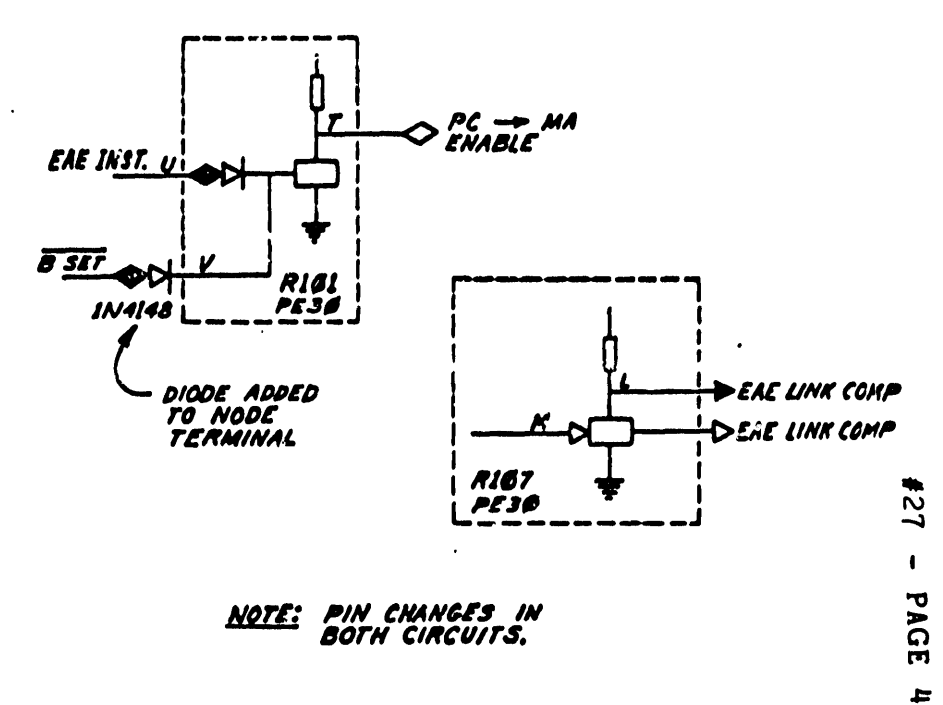

# $RFØB$  HINTS & KINKS #2

- PROBLEM: DISK DATA DIAGNOSTIC FAILS ADDRESS TEST<sub>2.</sub> REF: PRINT RSOB-B-1 TIMING CONTROL COORD:  $A\prime\prime$   $3\prime\prime$ 
	- NOTE: ADJUST RS342 ONE SHOT TO APPROX. 110 NSEC DURATION.
- PROBLEM: TIMING OR ADDRESS TRACK WITH NO OUTPUT
	- A. GET DEC TU RE-FORMAT TIMING AND ADDRESS TRACKS.

# $-OR -$

B. REMOYE MODULE IN SLOT AQI AND RE-INSERT IT UPSIDE-DOWN. THIS PICKS OFF DUPLICATE SET OF TIMING AND ADDRESS TRACKS ON OPPOSITE SIDE OF DISK. BE SURE AND RE-ADJUST TIMING AND ADDRESS AMPLIFIER AND SLICE LEVELS.

RFØ8 HINTS  $#$  KINKS  $#$ 18

REF: RFAB-Ø-4 DATA CONTROL.

ADD CIRCUIT AS SHOWN:

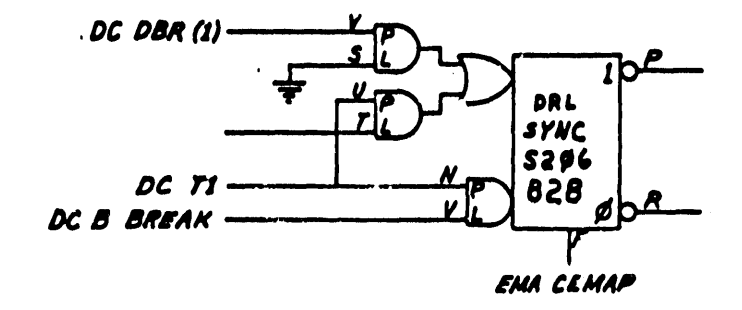

NOTE 1: DISCONNECT WIRE FROM S262 MODULE PIN D AT SLOT 813. PRINT COORD. C'2 6.

NOTE 2: CHANGE THE FOLLOWING SIGNAL NAMES AND RE-WIRE:

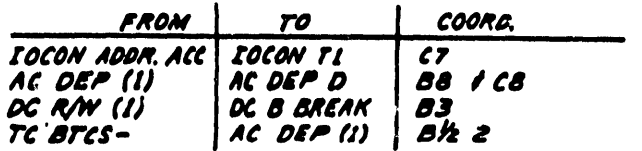

NOTE 3: THIS MODIFICATION CAUSES DRL TO SET WHEN

EAE CAUSES A BAD WORD TO TRANSFER

FROM MEMORY TO DISC OR VICE-VERSA AS WELL AS WHEN A WORD IS LOST ENTIRELY. 27  $\blacksquare$ ᠊ᠣ  $\Rightarrow$ ົດ  $\mathbf{m}$  $\pm$  $\mathbf{v}$ 

an i

# WHEN CONNECTING A CONTROLLER DESIGNED FOR A POPSI (OR LATER MACHINE) TO A STRAIGHT-8 WITH POSITIVE 1/0 INTERFACE, BE AWARE OF THE FOLLOWING TIMING RELATIONSHIPS:

PCØ1 READER/PUNCH HINTS & KINKS \*1

- PROBLEM: WON'T RELIABLY READ OILED AND UNOILED TAPES.
	- A. DON'T USE BOTH TYPES!
	- B. RE-DESIGN THE PHOTO-DIODE READ AMPLIFIER TO PE WIT INDIVIDUAL ADJUSTMENT OF W FROM EACH PHOTO-DIODE TRACK.
- PROI : EM: PERIODICALLY READER INTERFACE LOSES THE READER FLAG SIGNAL.
	- A. MECHANICALLY ADJUST THE READER SPROCKET WHEEL ON IT'S SHAFT IN ORDER TO ASSURE THAT THE TAPE CHARACTER JUST READ HAS PASSED COMPLETELY BEYOND THE CHOTO-DIODE READ HEAD.
	- **B. HECHANICALLY ADJUST THE STEPPING** MOTOR MOUNTING POSITION TO ASSURE PROPER STROBE TIMING.

HOTE: APPROPRIATE CONTROLLER MODIFICATIONS HAY BE NECESSARY TO ACCOMODATE I/O TIMING RELATIONSHIPS REVERSED BY THE POSITIVE I/O INTERFACE.

STRAIGHT-8 SIGNAL NAME POSITIVE TO INT. SIGNAL NAME

**BTS3** 

**BTS1** 

BT 1

**BY2A** 

POSITIVE I/O INTERFACE HINTS & KINKS

27  $\mathbf{I}$ ᢦ **AGE**  $\frac{4}{3}$ 

#27 - PAGE 44 If one needs to make the cheap equivalent of a one-shot the following circuit performs admirably. The curve was plotted from off-the-shelf components assuming a single TTL load (the extra inverter) on the output.

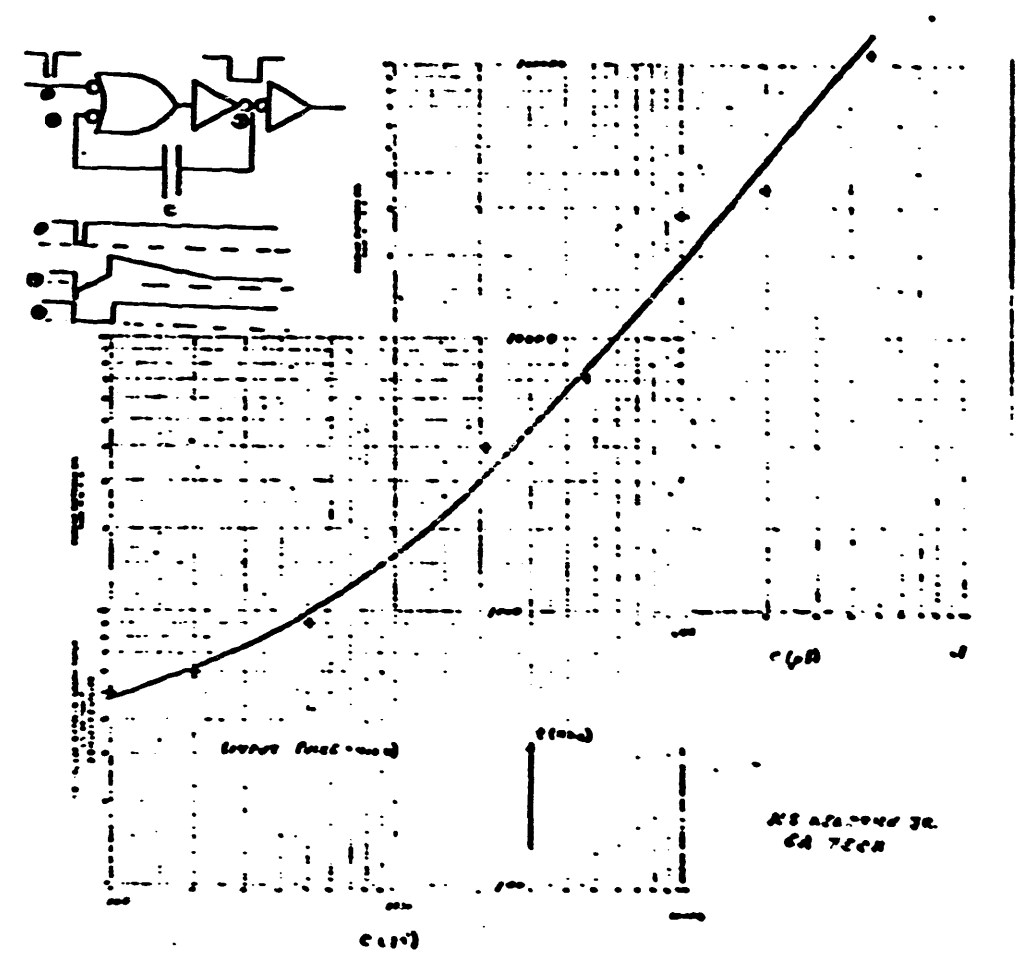

The concepts of AC coupling to pick off either positive or negative level transitions are shown below.

Delays up to a few hundred nsec are easily obtained by the following technique.

The above ideas were presented by Neb Kendrick of Georgia Tech. Tom McIntyre, late of W.V.U. - now with DEC, gave a nice tutorial on device selectors and also described a method of mapping bits in the AC of a Straight-8 which among other things can be used to swap the AC.

Jim Mahaffee of Georgia Tech described an RS-232 interface employing the type 1488 or 1489 line drives available from several manufacturers. Jim also presented some details on using the GE H11A2 opto-isolator transcievers and a very interesting collage pattern for the cumibus which allows a high chip density and the mixing of 14, 16, 18, 20, 24, 40 etc. pin chips on the same board. This artwork is available free.

A large group assembled to hear Bill Lennon of Northwestern U. expound on "Contraceptive Jellies and PDP8/e Fuse Holders". Several people commonted on difficulties with both of these.

*127* - PAGE 45

John Lockwood of Harris Semiconductor (Melbourne, Fla.) presented a lot of useful information on MNOS EAROMS, not the least of which was what all the letters mean. For the uninitiated these are Metal Nitride Oxide Silicon Electrically Alterable Read Only Memories. These devices can be reprogrammed by purely electrical means (as opposed to U-V erasable PROMS). They should find applications as look-up tables, program storage and auxilary storage devices. They are manufactured by NCR and GI. Level shifters for use with them are available from Harris.

Earie Ellis of the U.S. Coast Guard R. & D Labs contributed the following.

## 20 mA. CURRENT TO CURRENT ADAPTOR

This circuit was designed to facilitate the interconnection of two processors connected with a 500 foot cable using the current loop portion of a standard teletype interface. All the power required for proper operation of this circuit is provided by the "current" loops.

Althcugh communication with a standard model 33 or 35 Teletype is considered as being done using a 20 mA. current loop, in practice it is a voltage circuit. Since the circuit designed is sensitive to the polarity of the current loops, one of the first measurements<br>that must be made is the voltage levels and polarity sense of the loops being connected.

The Teletype uses a mechanical contact closure to "transmit" bits cf information to the processor interface. In this pair of lines, one will be found to be more positive than the other. In our application, using a DEC KL8-J and PCM 12060, the voltage was between 19 and 20 volts for both. The polarity of this voltage must be observed for the proper operation of the optically coupled isolator. Almost any isolator can be used. In our case an BP 5082-4371 was used because it was easily obtained and .had current gain.

The second pair of lines provides a current to the Teletype. The voltaga and current characteristics on this pair varied between interfaces. This is the reason the circuits are not symmetric. Resistors Rl, R2. R3 and R4 were selected to provide the proper. operating current to the isolator input and maintain a "20 mA." current in the line. These values will vary depending on the interfaces being used and the isolator characteristics.

Resistors R5 and R6 were needed to "speed-up" the operation of the HP isolator and may or may not be needed in other designs.

To date the circuit has been used in a 1200 baud line. An attempt to use the line at 2400 baud was not successful. The problem is believed to be in the  $FCM$ . 12060 interface. The theory the line should be useable to 4800 baud. The maximum baud rate is line length dependent. Errors at high baud rates can preclude the use of that bit rate.

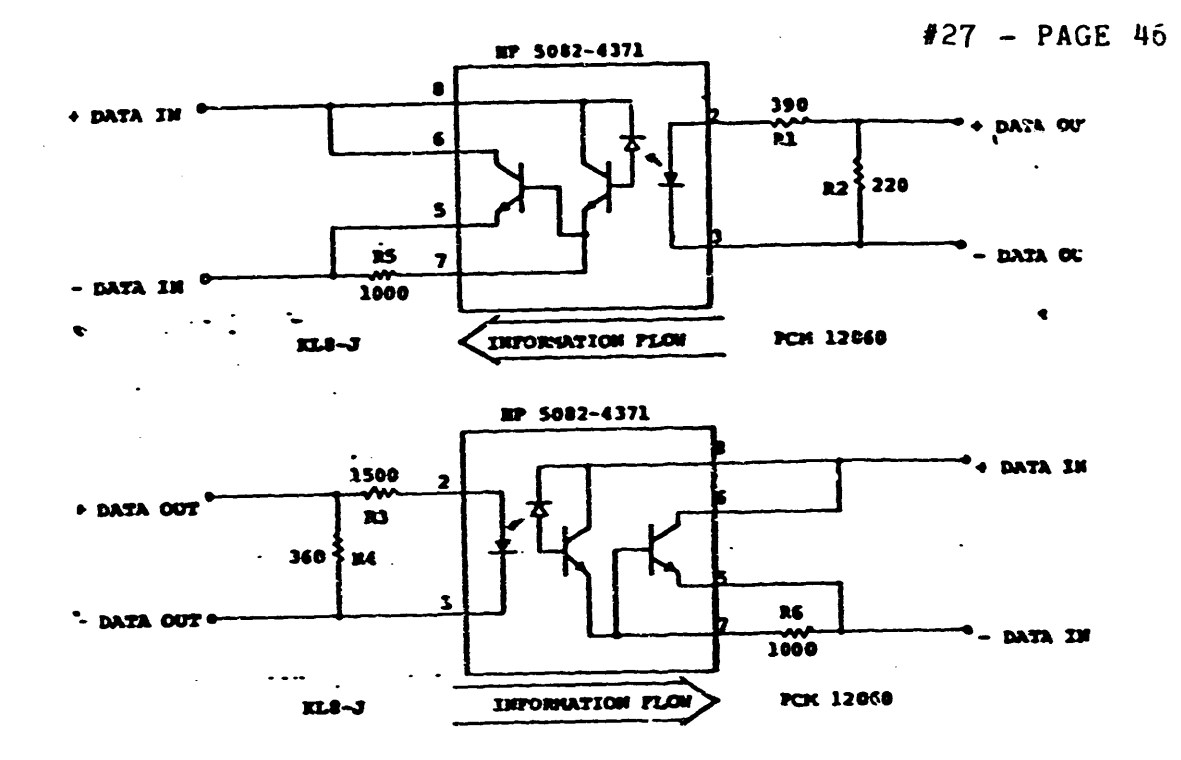

20 mA. CURRENT TO CURRENT ADAPTOR

Jack Donner of W.V.U. described an interface between an LSI-11 and a PDP-12 he has been working on. It consists essentially of a DRV11-P (?) and M1703 and M1705 devices. The details of how to get from these Omnibus Modules to the PDP-12 can be gotten from Jack.

John Alderman from Digital Communications Associates provided the following:

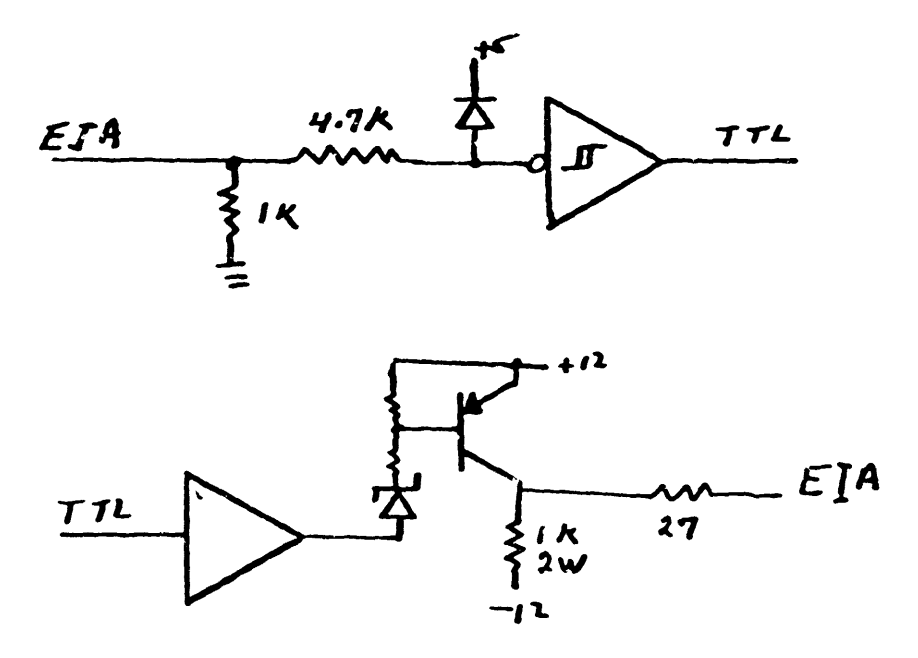

John also suggested that the 8T26 and 8T28 (tristate quad bus transcievers) were extremely useful. He also uses the National DM8136 as a device selector on the Omnibus. At this point considerable discussion on "Chips I Like To Use" ensued and some of the devices mentioned were the 8T37 hex receivers, an 8-bit bidirectional I/9 port (latch and transciever) the AMD2905 which is a four bit slice with D flops, recieves, drivers, etc. Some people strongly suggested that the Signetics 8T10 shou'd be avoided at all costs. The CMOS 4049 and 4050 usable as hex recievers though they have limited drive capability.

Lastly Don Harmer of Gerogia Tech presented the following method of expanding the unexpandable 8's.

An often overlooked method of providing bus expansion for PDP8a or PDP8M, F, or E is the use of the KA8E bus conversion module. This module was originally designed to provide for PDP8E "OMNIBUS" conversion to the positive (TTL) external bus of the PDP8/L, I or PDP-12 processors for compatibility with older perepherals. The module provides a measure of isolation from the "OMNIBUS" tm and, as such, prevents damage to the CPU modules by inadvertant wiring errors in external interfaces. The external bus may be utilized in a parallel bus fashion, similar to the "OMNIBUS" by wiring two or more H 803. H 8030 or H 863 module connector blocks in parallel such that "QUAD" or "Hex" modules can be accommodated. This permits the use of quad and wire-wrap modules for user interfacing. The H 033 frame on a home-built frame may be used for four slot configurations and the H 034 frame for ninc-slot configurations, alternates include the H 933 C or H 934 CB with sockets,

External power supplies may be used; often only +5-Volts will be needed for many "home-built" interface modules.

This method of expansion may be indicated for 10, 12 or 20 slot 8a's where the DEC supplied interfaces can be accommodated in the main-frame and user-built interfaces are to be accommodated externally.

Interfacing to the external bus is simple and straight-forward, and the dctails are shown in the 8 E and 8 M, F "SMALL CONTUTER HANDBOOKS" (1973). Nost standard AC transfer input-output operations can be accomplished on the external bus. Notable exceptions are: The 6XXO instructions which is not allowed and

*1121* - PAGE 48 the operations involving the PROGRAM COUNTER, and the LINK which are ullowed on the "OFTHIBUS".

The external bus is not bidirectional, that is, separate lines are provided for AC OUT (BAC), ACIN, and the MB lines are supplied with MBn (1)H and  $H\text{Bn}(o)$ H for bits 3 thru 8. Interface timing and strobes are derived from the IOP pulses, which are generated if HB 9, 10, or 11 are (1) in the JOT instruction. Since no IOPAUSE or equivolent signal is generated on the external bus, the interface must provide an AND between device address selected and lOP pulse to uniquely identify an IOT for a specific device. Full decoding of the instruction from MB 9, 1C, 11 may be accomplished however (with the above mentioned exception of GXXO, for which no IOP is generated). Three slots are required for the external bus. In some cases, an external "OMNIBUS" may be built in a similar fashion to permit the use of "HEX" modules with the 8 E, F, H which do not have room for these modules. Note that some "hex" modules may be accomodated in an 8 F or M chassis by moving the fans outboard and that at lease one may be inserted immediately behind the front panel. This "trick" permits the use of some later DEC modules on the quad-slot machines.

In any case, use of the external bus convertor KAS-E may have some useful applications for the expansion of bus-slot limited or non-expandable PDP-8'z.

All of the above contributors will be happy to supply additional information on their topics.

Bill Lennon actually said that the main problem vith the fuse bolder on an 8/e was one of heat dissipation. The use of silicon heat sink compound greatly reduced failures.

**EYE RESEARCH: INSTITUTE** OF RETINA FOUNDATION

> 20 Staniford Street Boston. Massachusetts 02114

(6-;n *742-3140*  617) 742-3140<br>**@QWDRRWYZ**<br>24-FE**6-78** 

BATCH **CATCH**<br>BATCH <sup>24-FE</sup>6-75<br>My patches and notes (#25.25-26) were for version 5, and I can't say yet whether any of them are applicable to the current version distributed with OS8 V3D. Thanks for the new /H option. DEC. Thanks for the new /H option. DEC.

## KLBE problems

The teletype handler distributed with VJD (at least on the DECtape system. AL-4711C-BA and AL-4712C-BA) is configured for the VT78. It omits features desirable for the  $ASR-33$ , such as expanding tabs into spaces, and the missjng features cannot be reinstated via SET.

Everybody should list the beautifully documented file KL8B.PA if they are not familiar with the implementation of the teletype handler. There is a problem with the current version. however. One would expect that setting "VT78=0" would produce a standard non-VT78 handler. It is, however. also necessary to set "FAUS=0;" as distributed, merely setting VT78=0 includes options which take up too much space, and an assembly error is produced.

To summarize for inexperienced users: if you don't like the way your TTY: handler acts, edit KL8E.PA to set VT78=1 and PAUS=0; assemble via PALS to produce a new version of KLEE.BN, then .RUN SYS BUILD. \$PR. \$UFLOAD TTY. \$LOAD KLBE. \$IN TTY. \$PR. \$BO. •SAVE SYS BUILD. (Needless to  $say$ , all this should be done on a copy of the system--not the criginal!)

## VJD documentation

My biggest gripe about V3D is that the handbook update is a) unusable. and  $\ddot{t}$ ) incomplete. I realize the pressures DEC was working under. According to the MOBY MUNGER (TECO SIG newsletter) #1, there have been extensive changes to TECO. only a few of which are documented in the update. Man, new features are not described (in many cases, they're not described in the MOBY MUNGER, either--frustration!) There seem to be some new In the mubi munder, elther--irustration:) There seem to be some new<br>features in CCL which are not documented. For example, it appears that if you have BATCH. it is now possible to type a string of CCL commands separated by semicolons (e.g. ".DATE;.DIR;.PAL PROG-LS;.LIST PROG.LS" all on one line, and have CCL turn it into a BATCH stream and run it.

Everybody should list CCL.PA. Although change note 66 warns that the farmat of the main table has been modified, the notes explaining the format (on the following page) have not been, and are presently incorract. Apparently the change is that, instead of a fixed 3-word list of options to be or-ed with those given by the user, there is now an indefinite-length Lo be or-ed with those given by the user, there is now an indefinite-length list of form (address, contents) terminated by 0. The only apparent use of this is in . DIR, where it permits CCL to give a default number of columns for the directory listing.

## WISH LIST

Let me add my heartfelt agreement to Bryan Fredricks  $(\#25.13)$ , who wants a SET CONSOLE command which would do for CCL, CD, KBM, and ODT what SET CODE presently does for the TTY handler. We are going to encounter bet come presently does for the fift handler. We are going to chocanter this problem in a few months, but have been postponing it. I would appreciate it if Bryan Fredricks or any other knowledgeable people could state. 1) are there known words in CCL, CD, KBM, ODT which are of form 603x or 604x but are <u>not</u> terminal I/O? 2) Where and in what CUSPs is terminal input performed directly (rather than by calling CD?) J) Presumably all CUSPS that do terminal output are capable of doing the output on the BATCH log under BATCH. Any known exceptions? And does this lead to a an algorithmic method of patching terminal output on them? Over the next few months I will be accumulating answers to some of these questions, but would appreciate any clues (especially from those with  $OS/8$  source).

## A FOTP wish list

Particularly when it's system update time, there are options I wish were in FOTP. (Some of the suggested functionality existed in DIAL. why. oh why isn't progress monotonic?) 1) "Move." i.e. after DIAL: Why, on Why isn't progress monotonic?) I) Move: 1.e. after<br>a file has been successfully copied to an output device, delete it from the input device. 2) "Existing;" copy a file only if the output filename is already present on the output device; 3) "Superseding;" copy a file only if the output filename is already present on the output device and only if the output filename is already present on the output device and has an earlier date than the file being transfered;  $4$ ) "Additional;" nas an earlier date than the file being transfered; 4) Additional;<br>copy a file only if the output filename is <u>not</u> present on the output device. (Note that Superseding and Additional might usefully be combined). Now that we have a really nice DIRECT thanks to Jim van Zee and others, maybe it's time to start thinking about FOTP.

#### The ADS MICRO-8

arrived just before New Years' and is presently alive and well at the Retina Foundation. I will report more fully on it later, but for now will just say that it seems to be a solid unit, has lived up to our expectations (which were high), and seems to be well worth considering for laboratory control applications where the available person is a "software type." That is, it is easy to interface to and test out in simple laboratory applications. On the other hand, if you are looking for a sort of test bed and prototyping system and expect to do extensive hardware development on your own, this may not be the best system: the interface between ADS's cards and the laboratory is well documented, but the interrace between the cards and the CPU, i.e. the bus structure. is not.

## Has FORTRAN IV·s load format changed?

We are still using FORTRAN IV V3C, for reasons noted below. Recently, I tried to used the version of FUTIL distributed with V3D to patch some RALF code (SET MODE LOAD, OUTPUT FPP) in an overlay load module, and I couldn't get it to work. I kept getting error 140 at 06 BAD ADDRESS/OVERLAY (ODT COMMANDS). even though I knew my addresses were good. FUTIL version 6.11 worked fine. I'm not going to send in an SPR, but would like to know whether version 07A does, in fact, work with FORTRAN V3D.LD modules. If it does not, there is a bug in work with FURTRAN V3D. LD modules. It it does not, there is a bug in<br>FUTIL. If it does, than the format of .LD files has changed, a fact roill. It it does, than the format of .LD files has changed, a fact<br>of some importance aince it presumably implies that V3C .LD files might not load correctly under FRTS VJD. If this is true, people updating to VJD are required to re-LOAD all of their programs, and not just to fix the datel

We now plan to shift completely from OS/8 FCRTRAN J" to U/W-FOCAL.

This decision has not been made lightly. We have had FORTRAN IV for nearly three years, and have an investment of over \$2000 in the initial license, updates, and sources. We also have an extensive programming investment in FORTRAN IV, including several thousand lines of RALF code, much of it concerned with real-time laboratory processing.

Many of the differences between FORTRAN and FCCAL as languages have already oeen aired in this newsletter. FOCAL's greeter "friendliness" and ease of use is very important to us; on the other hand. with a PDP-12 we cannot get a mode B EAE and cannot afford an FPP, so we cannot take advar.tage of FORTRAN's potential speed advar.tage.

I wish here to emphasize some differences between OS/9 FORTRAN IV VJC and Jim var Zee's U/W-FOCAL v4A as products. The chief reason why we are making the transition is that FORTRAN IV, compared to FOCAL, is much die making the transition is that rowthmy iv, compared to roomly is much less well integrated into the OS/8 operating environment. It is far, far iess well integrated into the 05/8 operating environment. It is far, 3<br>more difficult to write and debug RALF SECT8 modules than it is to add new commands and functions to U/W-FOCAL. This is especially true of modules that must reference the system in any way. (1 am still lost in admiration for Robert Phelps' courage in attempting to write USR and getting it to work.)

Furthermore, FOCAL is a far more fully debugged product than FORTRAN IV, and, at leaat at the moment, it is being more conscientiously maintained.

DEC's apparent policy, as nearly as I can determine by observing their responses to my SPR's, and from informal conversations with Ron Jansen. is to support FORTRAN IV only as a pure FORTRAN product. That is, they respond to problems that are encountered in pure FORTRAN programs, and (to a limited extent) to problems in FORTRAN library routines (i.e. to DEC-written RALF code). They do not, however, seem to see it as a responsibility to handle problems that are encountered only in user-written RALF code; for example. differences in behavior between the FPP simulator and the hardware FPP. Moreover, although this is less tangible, there still seems to be a feeling that users should not really expect to be a cute little PDP-8 for big, hairy-chested work. That is, able to use a cute little PDP-8 for big, hairy-chested work. problems seen as encounter€d by "advanced users." e.g. the long-standing problems with arrays of more than about 1000 elements. problems resulting from failure of FORTRAN IV to implement the ANSI standard correctly, etc. get short shrift.

This policy, whatever its merits. ought to be more clearly stated and better publicized by DEC. What it means is that, unlike the majority of FORTRAN systems,  $OS/8$  FORTRAN IV is not a good vehicle for projects that require integration of substantial amounts of assembly-language code into a high-level-language mainline. It is also not a good vehicle for programs that want to do file manipulation, look at directories, call the command decoder, etc. FORTRAN IV runs under  $0S/8$ , but at runtime  $0S/8$  is not only not present. it is nearly inaccessible.

# HINTS FROM HELOISE (in memoriam)

I'd like to summarize some  $m$ iscellaneous products, services, and ways of life which took me a while/to learn about, falling under the general category of "housekeeping" or "better living in the computer room."

 $\frac{-3}{2}$ 

1) Supply sources. First of all, let us not neglect DIGITAL. Be sure you have a cony of their "Supplies and Accessories" catalog. They are probably the worst place to getanything you can find anywhere else, but where else can you get those cute blue vinyl tabs that make the DECtape stick to the reel? And if you have spare rack-mount space. the *118-09825*  DEC tape racks are outrageously priced (\$14 and made out of thin sheet plastic), but work better than anything else I know of. Keep in mind that DEC has a \$35 minimum order, slow deliver,, balks at returns of defective merchandise, and louses up the ordere frequently. In their favor. they tend to keep their prices stable.

Two very interesting firms are Minicomputer Accessories, 130 S. Wolfe Road, P. O. Box 9004, Sunnyvale, Calif.  $94086$ ,  $(408)$  737-7777; and MISCO, 963 Holmdel Keyport Road, Box 399, Holmdel, N. J. 07733. These are, in effect, retailers. They have put together attractive catalogs with a large variety of interesting and useful supplies aimed at the minicomputer market; for example, printer ribbons for minicomputer printers, teletypes, and terminals; floppy disks, etc. MCA offers 25-pin EIA RS-232 extension cords, and a variety of DEC cables and connectors (e.g. 8-pin Mate-N-Loks). Haven't yet ordered from Misco; service from MCA has been fairly fast. so apparently they really do stock their items. wnenever I've compared M.CA's prices to others, M.CA's have been a bit on the high side; I would  $\frac{1}{2}$ udge that they earn their  $\frac{1}{2}$  arkup legitimately.

For binders, files, media cabinets, etci TAB Products. 2690 Hanover Street. Palo Alto, California 94)04; United States Tabulating Binder Company, 7207 Melvina Avenue, Niles, Illinois 60648, 312/647-93101 Visible Computer Supply, 9855 Derby Lane, westchester, Illinois 60153, ()12) 681-6080; Wright Line Inc., 160 Gold Star Boulevard, Worcester. Massachusetts 01606 (617) 852-4300; Devoke Co., 3788 Fabian Way, P. O. Box 10011, Palo Alto, California 94)0) (415) 494-8844 (also microfiche supplies); Engineered Data Products, Inc., 37200 Amrhein Road, Livonia, Michigan 48150 digined ca base in seacher, then, filed handlen hoad, fivorita, fitting in Form (313) 261-9550 (cabinets). These are big, hairy-chested suppliers for the macho raised-floor crowd, and it may be hard figuring out which is the right binder from a catalog that includes hundreds of them--but it sure beats trying to read unburst printout in a binder intended for burst printout!

2) VELstrape. The cabling in our laboratory is constantly changing, and we did not want to 1) trip, 2) install a raised floor, or 3) have to get into the walls or ceilings to make a change. Our lab does have a dropped ceiling; so what we have done is to buy VELCRO straps, wrap them around the ceiling supports, and run our cables under the ceiling, held by the VELstraps. Cables are easily inserted or removed. do not need to be vilstraps. Cables are easily inserted or removed, do not need to be<br>threaded or pulled, are out of the way, and (believe it or not) are held very securely. It's a very nice system if you have our kind of dropped ceiling. Velcro Caporation, 681 Fifth Avenue, New York, N. Y. 10022; 212 751-2144. Ask for their "comprehensive product guide" and the price list for "Nylon Velstrap Fasteners." They're made to order in almost any size, length, and color, and are fairly cheap (around  $35¢$  for a  $3/4"$  by  $14"$ strap), but there is a minimum order problem and I don't know of any retailers ) VECTOR patch panels. Vector Electronic Co., 12460 Gladstone Avenue, Sylmar, California  $91342$ , (213)  $365-9661$ . This company has very nice products for packaging circuitry and very bad catalogs and instruction sheets. I want here to call attention to their "pre-programming patchboard systems," rather like what you find in old IBM accounting machines, except that they have a complete line of patchcords including 1- and 2-conductor shielded patchcords, making the system suitable for analog signals. Three labs use our FDP-12, and before we got the patchboards each user had to connect or disconnect dozens of individual cables in various locations, with resulting problems because user B would disconnect one or two of user A's cables and user A would then run, not noticing that a couple of cables were disconnected, while user  $C$  was very polite about restoring the previous cabling when he left but did not always do so correctly, etc. Now each user just puts in his own patchboard. On the whole, it works, and we havn't had any obvious noise or connection problems. (Footpote: see also MAC/PANEL  $Co.$ , P. O. Box 5027, High Point, North Carolina 27252, (919)  $\overline{882}-8138$ )  $\leftarrow$ ) brookstore connectors. (There must be another name and another source for these, but I don't knew it.) S-4650 quick-connectors, Brookstone<br>Company. 125 Vose Farm Road. Peterborough. New Hampshire 03458. In our Company, 125 Vose Farm Road, Peterborough. New Hampshire 03458. lab, these is a constant need for miscellaneous connectors with varying numbers of contacts. Maintaining a connector inventory is both difficult and expensive. A particularly annoying situation occurs when there is a need for a few new lines on an existing cable. The interesting property of the Brookstone connectors is that the connectors (which each contain a single contact, and are hermaphroditic) have a keying arrangement on their sides so that connectors may be snapped together laterally to form multisides so that connectors may be shapped together faterally to form multi-<br>connector assemblies. That is, if you have built a ten-conductor connector, connector assemblies. That is, if you have built a ten-conductor connector. The you can add on two more and make it a twelve-conductor connector. The you can add on two more and make it a twelve-conductor connector. The contacts themselves are large and crimp on: assembly is rapid and easy. They are extremely handy, although they are too big, expensive (about  $60¢$ each), and are not gold plated. If anybody knows Brookstone's source for these, or knows of any other product of this type, I would very much like to hear about it.

5) Controlled circulation publications--also known as free magazines. They are completely supported by advertising and distributed free to may are compressing supported by duttritions and distributed free to advertising is often uzeful. In most cases, honest answers will get you the publication; you don't have to say you're the president of the firm; as long as it sounds like you influence purchases they want to send it to you. The usual procedure for getting them is to search around your organization for somebody who's getting them already, and look for tear-out subscription application cards bound into them; but presumably writing to the circulation office will also work. DATAMATION, however, requires  $j$ ou to send them a request for an application form on company letterhead, and for people of my humble rank there is a waiting list.

DATAMATION, Circulation, 35 Mason Street, Greenwich, Connecticut 06830. Oldest, biggest, fattest, most prestigious, only one with really significant editorial material. This is also the one that keeps you up to date on the latest scuttlebutt about the Bell bill, antitrust stuff, what IBM is doing, etc. and, of course, that very interesting annual DP salary survey  $\cdots$ 

MINI-MICRO SYSTEMS, 5 Kane Industrial Drive, Hudson, Massachusetts 01749.  $\frac{m_1m_1-m_1m_0}{m_1m_2-m_1m_0}$  and  $\frac{m_1m_2-m_1m_0}{m_1m_2-m_1m_0}$  (Used to be "Modern Data," how's that for a dumb title? "Antique Data and Computer Collectibles," now that would be a grabber). Mostly valuable for its advertising, but lately there has been an effort to provide systematic, tutorial information on mini- and microcomputers and components.

COMPUTER DESIGN, Circulation, P. O. Box "A", Winchester, Mass. 01890. UGRIVIER DESIGN, CITULIACION, I. C. BOATH, MINCROSCOI, MASS. SIGN .John E. Buckley about communications (modems, Ma Bell, etc.)

ELECTRONIC PRODUCTS, Circulation, 645 Stewart Avenue, Garden City, N. Y. 11530. There is a great deal of interest in here for anybody that does interfacing of laooratory equipment; for example, this publication put me on to

6) the Philips stepping motor chip. Stepping motors are very attractive devices for a multitude of jobs around the laboratory, but if you looked into them a few years ago you probably noticed that the drive electronics for them was expensive. Typically, you might need a \$50 motor, a *\$100*  drive card, and maybe a  $100V$ , 1 amp. DC power supply. Now Philips has a  $$12.50$  chip that goes with their line of small, 12V stepping motors (which cost about \$25 each). The most annoying thing is that the chip wants 12V signals, not TTL. They have some 5V motors, so maybe someday they'll have a 5V chip, too. Our ffrst application is for reinforcing monkeys; when they do the right thing, the computer rewards them with a measured quantity of Tang. We do it by driving a tubing pump (the kind that pinches a plastic hose with moving cams) directly from a stepping motor. It seems to work a lot better and more reliably than a solencid valve.

7) Hanging file folders. This is so dumb I really hate to mention it, but it took me years of fumbling around in stacks of paper before I discovered how to use file cabinets and file folders, and then it took me five more years before I discovered how very, very much better the hanging folders (e.g. ·Pendaflex·) are than the regular kind.

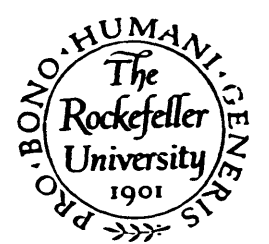

# THE ROCKEFELLER UNIVERSITY

1230 YORK AVENUE· NEW YORK, NEW YORK 10021

February 23, 1978

Mr. Robert Hassinger, Coordinator 12 Bit SIG <sup>~</sup>ae of DECUS 129 Parker Street, PK-3/E55 Mavnard, Mass. 01754

Dear Mr. Hassinger:

Enclosed is some material on FORTRAN II which you may want to enclose in the 12 Bit SIG Newsletter. Since the devsletter is an absolutely indispensable source of information for the computer work in our laboratory, it seemed like a good idea to contribute some of what we have learned for others to use.

In the most recent Newsletter (No. 26) you ask for comment on the idea of using microfiche for the Newsletter. Such a change would be at best incon renient and at worst disasterous for us. Our computer is located several miles from the nearest potential microfiche facility, and perhaps 80 miles to the nearest facility which we could use when programming evenings or weekends. The sophisticated readers of the Newsletter may not use it in the same fashion as some *ot* us who program only when necessary. For many users of the latter type, I think the Newsletter serves as a reference and consultant when we want to learn how to use a new piece  $c^*$  software or when we run across a problem. At such a time, I reach for my box of Newsletters in order to take advantage of the experience others have  $\alpha$  ained. I suspect that there are a lot of copies of the Newsletter around with homemade tables of contents and marginal notes to help this process of looking back over the old issues when a question comes up. I certainly do not want to purchase a m.!crotiche reader as a computer peripheral. I would also bet that others who find the Newsletter valuable would be villing to be charged for the extra cost of a Newsletter on paper.

Sincerely,

 $\rho_n$  form -

Ronald P. Larkin Assistant Profe-3sor

# FORTRAN II: Use with PAL8 and with Interrupts

Since FORTRAN II is the DEC  $OS/8$  language which makes use of the speed of the CPU in doing integer arithmetic and logical operations. it is a natural candidate for use when speed is required, especially in on-line and data acquisition applications. The associated assembly language, SABR, however is awkward and relocatable to a fault. As a result, one desires to wed PALS to FORTRAN II in order to take f dvantage of the direct access to the hardware afforded by the former and the I/O, arithmetic ease, and general convenience of the latter.

The result of wedding FORTRAN II and PALS can be very pleasing ~nd convenient to use, but the process *ot* learning how to do so is fraught with problems of scattered and incomplete DEC documentation, costly sources or listings, and esoterica which can waste hours. This contribution is designed to share some lessons learned in writing two large (20k, 200-500 FORTRAN lines) interrupt-driven data acquisition programs and several smaller ones. Comments and corrections are velcome, since I am not a programmer by trade.

In the following discussion, I shall use the acronym "FORTRAB" in two ways: in the usual\_meaning of the language and to include the whole subsystem designed to support FORTRAN II, namely LOADER, FORTRAN II, and SABR. So read "FORTRAN II and SABR" or "all .RL programs" when I say FORTRAN below. You should be acquainted with the OS/8 Handbook, the SABR-FORTRAN Software Support Manual, and the past issues of the 12-bit SIG Newsletter, and of course with the PAL8, SABR, AND FORTRAN II languages.

#### I. Preliminary Considerations

#### A. Memory use by LOADER

- 1. It loads programs in the order you specify
- 2. It starts at the bottom of Field 0 and proceeds upwards
- 3. COMMON lives in Field 1 starting at 10200.
- 4. It fills a whole page if even one location on that page is used. 5. The bottom of Field 0 is occupied by resident parts of LOADER.
- If the /1 and/or /0 options are used, each takes up a chunk of memory above the resident LOADER. In current software, locations  $00000-02377$  can be taken up this way. if (IO) is specified.
- 6. See the appended Exhibit A for a chart of memory use by LOADER.
- B. Miscellaneous cautions and foibles

-LOADER does not treat COMMON as occupied memory. If you CALL CHAIN, don't expect to preserve COMMON across core images unless you specifically save 10200+ or put PAL8 code there (see below).

- -LOADER allows only 63 decimal entry points unless you use the version mentioned in a recent 12-bit SIG Newsletter
- -FORTRAN instructions start vi th and leave the ACC clear.
- -FORTRAN allows the Data Field (DF) to vary widely during execution. Watch out.

• Especially 118 p. 1, *122* p. 2-3, and #24 pp. 21 and 28.

-Some SABR pseudo-operators such as OPDEF cannot be used in FORTRAN II programs unless they appear as the very first statements, before FUNCTION or SUBROUTINE statements, for instance. This is an undocumented peculiarity of the FORTR pseudo-operator. --Using pALS with FORTRAII requires a song-and-dance described at the

top of p3ge 1-1 in the 0S-8 Handbook. Bote that BATCH cannot help here and that you must specify a starting address (Iocation <sup>00200</sup>is in LOADER).

#### II. Using FORTRAN with PAL8

A. Where to put the pALS code. Three options follov and the rationales.

1. At the tcp of the top field of memory. This way, all you have to watch for is overflow of the FORTRAN programs into the PALS area. Just check the LOADER memory map.

2. In the first available space in Field 0. One "reserves" space here by writing a dummy SABR program which uses the BLOCK and PAGE pseudo-ops to take up at least enough space for the PAL8 code. The dummy "program" must be the first program specified by you to the LOADER. Then the .BN file containing the PAL8 code can be phared in this space using ABSLDR. The absolute location of the "reserved" space will be apparent from the LOADER memory map if you include an entry or two in the dummy "program". The location will vary with use of /I and /0 as described above. The FOh<sup>\*</sup>RAN programs can then be expanded to the limit without worry, but the PALS code will be more difficult if you have reserved insufficient space for expansion.

3. In the COMMON storage area in Field 1. If you know how big a COMMON area you need, you can expand it by  $128$  words for each page of PALS code you have and start PALS code where the genuine data end.<br>For instance:

COMMON X,Y,Z,ETC COMMON JUNK DIMENSION JUNK $(512)$ ,  $X(5)$ 

... will save four pages starting at location  $10400.$  (Or  $4+$  starting after ETC if you want to be miserly.) FORTRAN programs will be loaded in any vacant space above the COMMON block.

In general, one has to wormy about access to Field 0 for interrupts and possibly handlers, to Field 1 for COMMON (see below) and to Page o in whatever Field one chooses to put pALS in. Bote that certain locations in Page 0 of each field are used by FORTRAN in every Field.

B. How to communicate between PAL8 and FORTRAN.

For the beginning user of PAL8 with FORTRAN II, and for everyone who wants to play it safe, there are two rules:

Rule 1: Call FORTRAN routines from PAL8, not the reverse.

Write a SABR program to be loaded first in the LOADER program string; it can contain PAGE and BLOCK specifications to reserve space tor pALS code as in option 2 above, it you like. The SABR

program will have the purpose of calling relocatable FORTRAN programs from fixed positions in memory. (Since the LOADER always takes the string of input programs in order, the SABR program in question will always be the first program in Field 0.) An example such program, "A2400.SB" is listed in Exhibit B, along with PAL8 code to call the FORTRAN subroutines in this way.

Note that LOADER requires an entry named MAIN in the programs it loads. It conventionally starts a core image at MAIN once the relocatable files are in memory. To have a fixed address at which to start a core image is handy; otherwise, one needs to find out where the starting address really is every time the song-and-dance described on page 7-7 of the OS/8 Handbook is performed. Also, I/O is usually initialized in FORTRAN by the subroutine OPEN, called in the program MAIN when a FORTRAN main program is used. OPEN or a similar set of code is needed to initialize FORTRAN I/O flags lest a device like the console device cause a hang on the first data transfer statement. These considerations are all handled by the entry MAIN which appears in the example program "A2400.SB". Find out where MAIN is as an absolute address and specify this address to ABSLDR or in a SAVE command to OS/8 keyboard monitor. MAIN calls OPEN and immediately puts PAL8 in control. It must have the starting address of PAL8 code in order to work.

Rule 2: Pass information back and forth via COMMON where possible.

This way of communicating between PAL8 and FORTRAN has a way of doggedly stereotyping and documenting information transfers in a way that is easier to debug than arguments or other more fancy meens. Lay out COMMON locations in PAL8, filling with zeroes or data. (In a way, this is a great BLOCK DATA-type arrangement in FORTRAN II.) Real variables need three locations.

If you wish to depart from Rule 1, calling PAL8 from FORTRAN  $(0S/8$  Handbook, page 4-60), watch your data field, instruction field, and indirect references.

Two situations arise where Rule 2 may not be sufficient. First, fixed locations in memory may need to be referenced by FORTRAN as inline SABR statements. To do this, use the implicit CDF in a DUMMY statement rather than an explicit CDF. For instance, to store a quotient in location 02600:

 $IQUOT = A/B$ /BYPASS THE DUMMY  $\mathbf{S}$ JMP STOR  $S$ DUMMY J SJ, 6201  $/CDF$  0 S. 2600 SSTOR, TAD \IQUOT /A FORTRAN ADDRESS DCA I J S ACC WILL BE LEFT O

Second, it may be more convenient to pass arguments than to use COMMON. A method for passing an argument (an array first-word-address) to FORTRAN is shown in Exhibit B as entry GOSUB.

## III. Running FORTRAN II with interrupts on.

A. There is a problem with file-oriented I/O.

Locations 00000-00003 are used by routines OUPEN, OCLOSE, and IOPEN. These four locations are used only during calls to the three entries, not during actual ASCII I/O by a READ or WRITE. So there are two ways to handle the obvious confilct with interrupts:

If the interrupt system can be off during opening and closing 1). files, then one can simply move instructions into locations 00001-00003 in this way (in PAL8): CDF O

**CLA** TAD (CDF CIF PALF /WHERE PALF IS THE  $DCA I (1$ /FIELD WHERE PAL8 LIVES: TAD (JMP I Z 3  $/10$ , 20, .... /THESE MUST BE INDIRECT!  $DCA \tI (2)$ TAD (INT /ADDRESS OF INTERRUPT-/HANDLING CODE IN PAL8 DCA  $I(3)$ 

The above should be done before issuing an ION. An IOF must be executed before calling any of the three offending subroutines.

2) If the interrupt system needs to be on during the opening and closing of flies (e.g. keeping time), then solution 1) is useless. One needs to modify OOFEN, OCLOSE, IOPEN, and LOADER to use some other locations for the transfer of the file name and extension from relocatable code to LOADER. I have done this to my system and will be willing to share the changes with anyone having a source of IOPEN.SB. If there is demand, it will be submitted to DECUS.

FORTRAN can run as interrupting code or as interruptable code, в. but not both.

Running .RL files in both "foreground" and "background" is impossible since all subroutine calls (including array references, mathematical operations, and argument transfers) are handled by one nonreentrant set of routines (See  $OS/8$  Handbook, page  $7-6$ ).

C. Under interrupt, FORTRAN I/O devices must be asynchronous.

Providing that the device is asynchronous. FORTRAN I/O will proceed normally when interrupted by a PAL8 routine. (The TD8-E is I don't know.) not asynchronous. RTAPE and WTAPE should work.

FORTRAN II I/O needs its flags to be initialized correctly. D.

For instance, by OPEN, as discussed above under II, Rule 2.

E. LOADER uses the USR for file opening and closing and for chaining. Therefore, PAL8 programs which interrupt FORTRAN during file operations may not have COMMON in memory in 10000-11777, but rather the USR. Thus interrupts should not be enabled during file opening and closing if the interrupting routines use this area of memory.

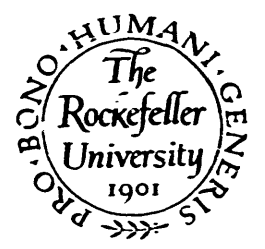

# THE ROCKEFELLER UNIVERSITY

1230 YORK AVENUE - NEW YORK, NEW YORK 10021

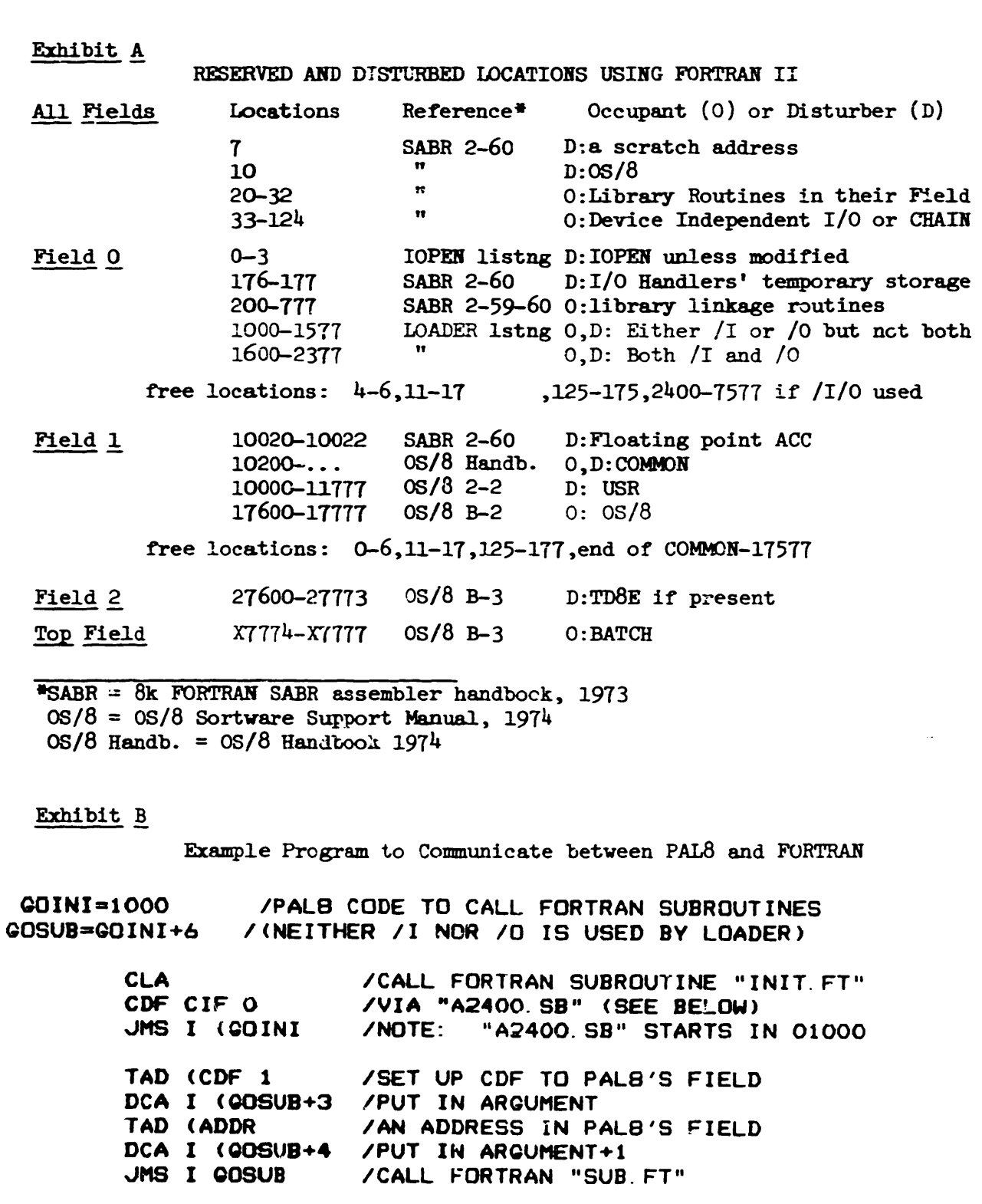

 $\sim 100$  km s  $^{-1}$ 

/ FILE: A2400.SB DEMO. OF PALB-SABR COMMUNICATION

/ THIS ROUTINE MUST BE LOADED FIRST. INTO FIELD O

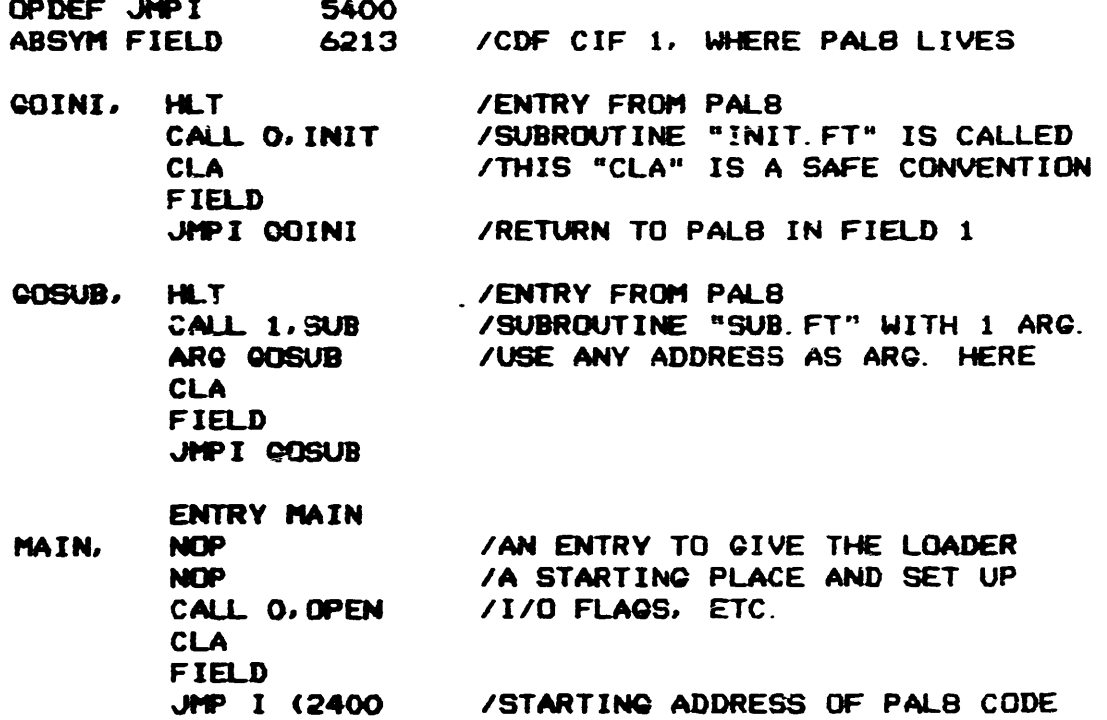

**END** 

EARL T. ELLIS JR. (203) 445-8501 x 296

 $#27 - PAGE 62$ **USCG R&D CENTER** very Po<u>in</u>t GROTON, CT 06340

**TEAR ROB.** 

SINCE FUTIL IS BEING DISTRIBUTED WITH OS/8 V3D AND ETOS V5, IT<br>Is IMPORTANT THAT EVERYONE LEARN HOW TO USE IT. I HAVE TYPED UP 2 RUNS

1) INSTALL SPR 8-2455 TO CREF.SV AS DISTRIBUTED IN OS/8 V3D. THIS FIXES

**R FUTIL** 

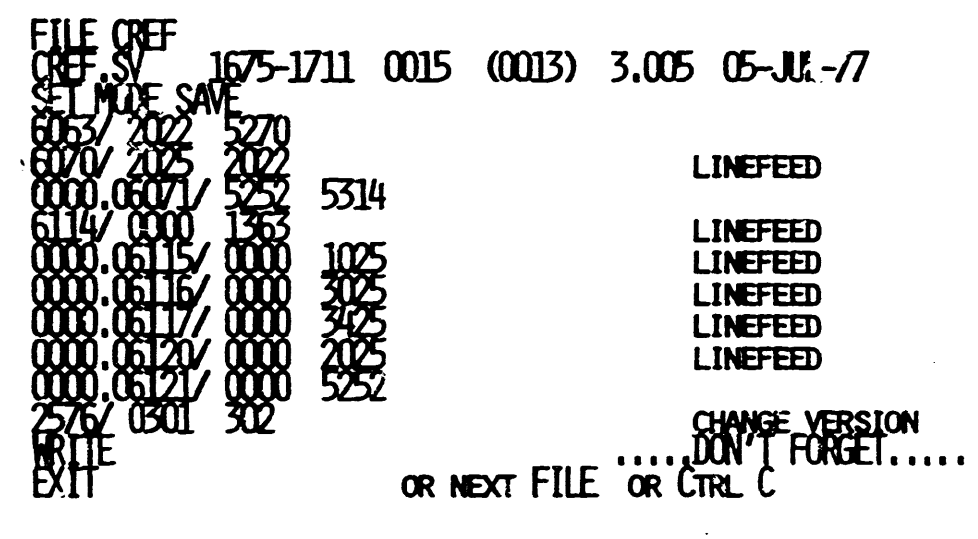

The information FUTIL prints out between the FILE NAME and the FILE DATE WILL VARY ACCORDING TO THE LOCATION OF THE FILE. ALL LINES ARE TERMINATED WITH A REIURN UNLESS OTHERWISE NOTED.

2) INSTALL REV, CHASES DIRECT PATCH UNDER ETOS. FUTIL IS A LITTLE DIFFER-<br>ENT UNDER ETOS.

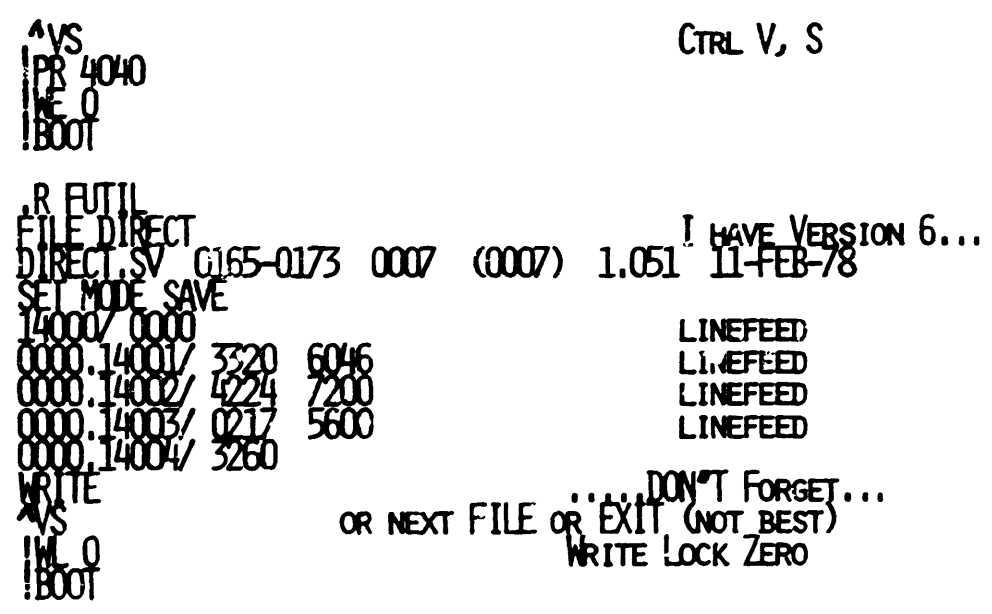

PATCH TO 'TECD', Vers. 5 PAS Sat. 11-Feb. 1978 Stand-alone OS-8 V. 3D PURPOSE: To set rid of 'L'O'W'E'R 'C'A'S'E flassins. .GET SYS TECD www.www.www  $.0$ <sup>UT</sup>  $02247/7000$  5216  $\langle C, R \rangle$  $- - - - - \qquad \qquad - \qquad - \qquad \overline{C}$  $\overline{\phantom{a}}$ .SA SYS TECO Note! 5216 is the code immediately preceding code 7000. In the version shown, 02246 held 5216. The same of the name is to change 7000 to what immediately precedes it. Is there some undocumented . SET for this, or what ?

underlines m2rk user's typins. -----

Dear Bob:

Don't know if others have run across this problem or not.

Anyhow, here it is.

Yours,

C-~ *•* 

(Rev. Dom) Geoffrey Chase OSB Abbey / Portsmouth RI 02871

## PORTSMOUTH ABBEY SCHOOL PORTSMOUTH, R.I. 02871  $(401)$  683-2000

09-FEB-1977

Dear Bob:

Two more Band-Aids for OS/8 version 3-C & earlier.

 $1.$  $PAL-8:$ 

- On pase 0 there is a constant 5070. Dependins on  $\ddot{\mathbf{a}}$ version, it seems to live in location 00146 or 00147.
- ь. Location 01731 contains 1130, equivalently a TAD [260,
- Patch (.ODT) 01731 from old 1130 to new 1146 or 1147.  $C \bullet$ This adds  $8$  ('5070' -- the upper byte doesn't count) to your base year. Should work through '79.
- MACREL, early release -X6C:  $2.$ 
	- This is rather like patching CCL, from which it seems  $\ddot{a}$ . to have borrowed a few ideas.
	- $(0.001)$ 07365 from old 0106 to new 116 (base year 78)  $b.$ 07373 from old 0003 to new 6 (weekday offset)

Yours faithfully,

G. Chane osa

Rev. Dom Geoffrey Chase

The following is refered to at the bottom of page 13.

# DATE.FT

- Ú. US/8 DATE , FB 1978
- FORMAT : DD, MM. YY Ù.
- Ù.

IBASEY=78

COMMON IDA1, IDAZ, IDA3, IDEXT

300 READ(1, 302) IDA2, DUM, IDA1, DUM, IDA3

- FORMAT ('DATUM: ', 12, A1, 12, A1, 12) 302
- IF (31-IDA2) 300, 303, 303
- IF (12-IDA1) 300, 304, 304 303.
- IDA3=IDA3+IBASEY  $304$
- IF (1143) 300, 34, 34  $34$ 
	- $IIEXI = (IUA3+8)/8$

**CALL SETTIA** 

**END** 

SETDAT.SB

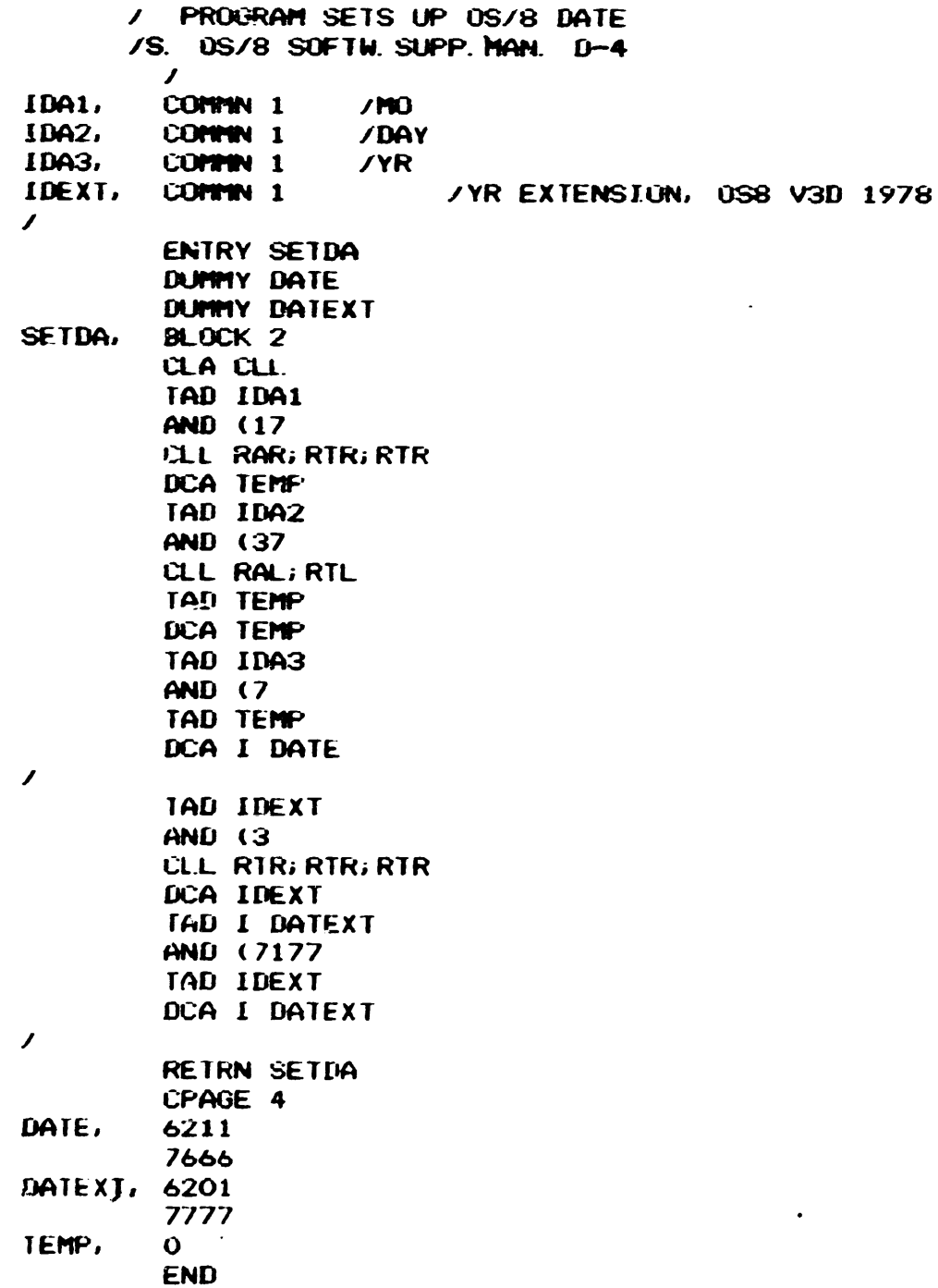

 $\sim 10^7$ 

# SRCCOM CCL VS. CCL V.46

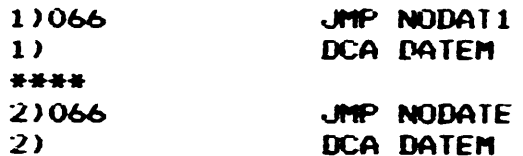

#### \*\*\*\*\*\*\*\*

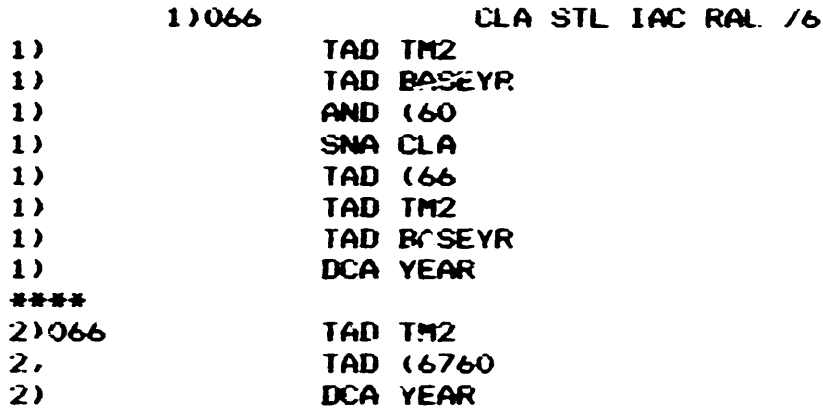

## \*\*\*\*\*\*\*\*

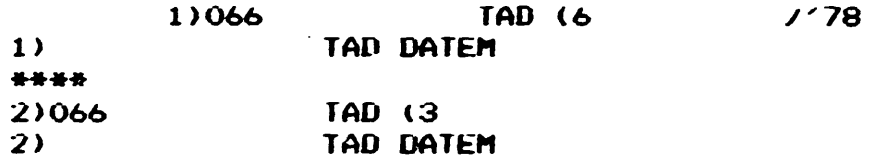

#### \*\*\*\*\*\*\*\*

#### \*\*\*\*\*\*\*\*

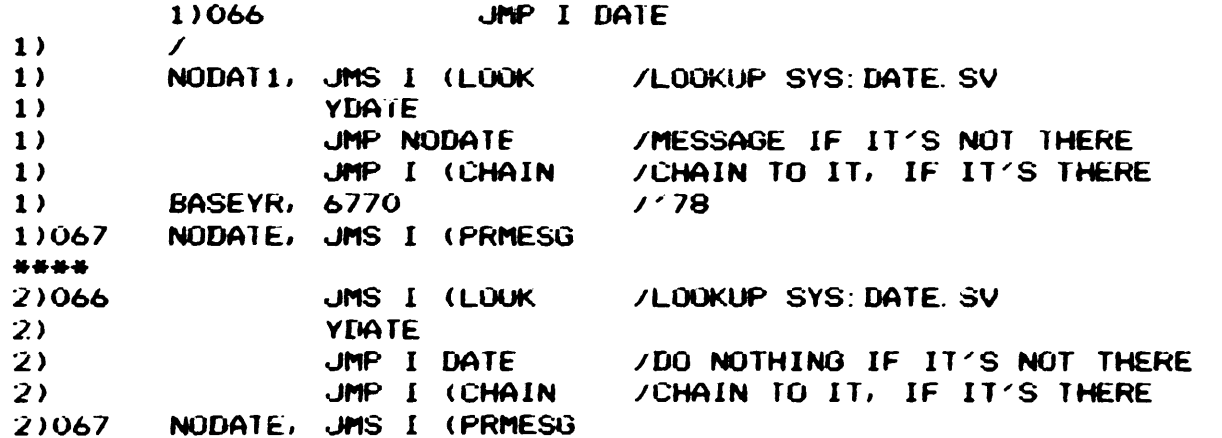

 $\bullet$ 

*t21* - PAGE 61

FEBRUARY 15, 1978

MR. ROBERT HASSINGER LIBERTY MUTUAL RESEARCH CENTER 71 FRANKLAND ROAD HOPKINTON, HASS. 01748

DEAR ROBERT:

I AM WRITING AGAIN IN REGARD TO UPDATING THE PATCH FROM STEVE LIGETT, DECUS NEWSLETTER OF APRIL 1976, NUMBER 16. I HAVE DETERMINED THAT THE FOLLOWING PATCH TO BRTS V5A WILL ADJUST THE COLUMN AND CHARACTER COUNTERS.

• 6ET SYS:BRTS

.ODT

2570/7774 7770 2573/7660 7600 3375/7660 7600 / 1 LESS THAN THE NUMBER OF COLUMNS / PAGE WIDTH **/ PAGE WIDTH** 

 $\overline{\phantom{a}}$  $\overline{\phantom{a}}$ 

SAVE SYS:BRTS

THIS SETS UP BRTS TO USE 9 COLUHNS, 128 CHARACTERS PER RECORD (LOCATIONS 2570 AND 2573,3375). IT APPEARS THAT MR. LIGETT'S PATCH TO BRTS HAS BEEN INCORPORATED IN THE NEW VERSION FOR OS/8 3D.

I WOULD ALSO LIKE TO REQUfST THAT YOU ADD HY NAME TO THE MAILING LIST FOR THE DECUS NEWSLETTER. THANK YOU.

> **SINCERELY** GREG WALTER

V.A. CTR. RESEARCH SERVICE 5000 W. NATIONAL AVE. U000, WIS. 53193

#### Concerning DIRECT, Headers, Labels, Dates and DECSYSTEK-8/78

We have been revising some of the CUSP's for DECSYSTEM-8 to *OS/8* V3D standards. Two of these should be of general interest.

Jim Van Zee's version of DIRECT (V5G) has been revised, commented, and augmented to aid in the "date" problem (creating V6A). Concerning the dates as now printed by DIRECT: the fix for the *OS/8* date problem, (only three bits in the date word), was to add two bits in word 07777 (bits 3-4) as the extended date for the .da command. The directory date word does not have these bits available. The solution was ~o use the current system year as the base and print dates back eight years.  $\epsilon$ -g. in 1978 1970 dates show as 78, etc.) As an attempt to aid in identifying old files the header prints the date it was created by (PARAM.FC or IlEADER.SV) The date in the header is printed as an absolute date. One may use this date as an aid in identifying "old" files, if old files are kept together on the same Jaedia. As an additional aid the *IG* option has been added. This option prin ts directory file dates relative to the header date rather than the system date. Currently in DIRECT V6A an offset is used so that these relative to header dates are  $+$  or  $-$  4 years. The sort options,  $/D$  and  $/T$  use the appropriate relative date, either system or header if  $/G$  is selected. The sort has also been modified so that undated files are the least timely. If the reference date is 0, then no dates are printed. The header option (/H) now prints "UHLABLED" if no header block exists.

The endless directory "bug" has been fixed in this version. An added option, the *IL* option, prints the header only for identification and creation of labels for the media (eg. DEC tapes, Floppies, etc). System I.D.'s have been added for other systems at the spgestion of Earl T. Ellis of the coast guard.

The parameter block creation program (PARAM.SV) of DECSYSTEM-8 has been extensively revised to include all DEC srandard devices to date.

It has also been revised to fit the extended date algorithm. The creation date word is in location 112 of the header, extended date in location 113. A true "reference gear" is to be added to location 111 currently direct 6A optionally uses the creation date as the reference date.

An additional option has been added to this program to permit creating header blocks with the same label and only volume number's changed sequentially. The name has been changed from PARAM to HEADER to avoid conflict with the RTS/8 cusp PARAM. SV, for DECSYSTEM-8/78. A summary of the options for direct is:

> Direct Version 6A Summary of the Command Decoder Options:

- *IA* Alphabetize directory before processing
- *IB* Print starting block numbers (octal)
- *Ie* List only files with the current date
- /D Order files by date, then alphabetically
- *IE* Include empt1.es in the Listing
- IF Fast mode (nc. lengths or dates)
- /G Use the header date as reference
- /H List contents of the Parameter block (header)
- $/I$  Print additional information words (octal)
- *IL* Label, print header only
- /M List only the empties
- *IN* Print dates tn numeric form (MM/DD/Y'l)
- /0 List only files with other than today's date
- *IP* Eliminate Pag1 ng (No formfeeds in the O'ltput
- /R List Remainder of files after the first one
- IT List the most timely (recent) files first

Iu Treat each input specification separately<br>Iv List files not of the form specified

- *I*V List files not of the form specified<br>*I*W Print the version number
- *IW* Print the version number<br> *IX* Alphabetize by Extension.
- $/X$  Alphabetize by Extension, then by name<br>=N Use N columns output is ordered by co
- $N = N$  Use N columns output is ordered by column
- \* Wild name or extnesion<br>? Wild character
- Wild character

Default input specification: \*.\*<br>Default output device: TTY: Default output device: TTY:<br>Default output file extension: .DI Default output file extension:

The CCL for DECSYSTEM-8 was revised for )S8 V3C by D.E. Wrege using the preliminary V3D version. It will work with V3D (DS8CCL.PA) of 8-April-78) The major revision however was to provide a simpler means of updating it as the DEC version is changed, and to provide a continued means of adding user features via an "overlay" structure. The "true" V3D version vill be available shortly.

In the current version any program can be run from SYS by just typing the name: eg: . R HEADER or . HEADER

The safe SQUASH, ZERO, etc. and other features are retained.

Note that HEADER and DIRECT are "stand-alone" and will work with any version of *OS/8. PS/8* DECSYSTEK-8, etc.

These updated programs viII be submitted to DECUS and are available from:

Don S. Harmer Schools of Physics and NE Small Computer Applications Lab Georgia Tech Atlanta, GA 30332

A presentation on the status of DECSYSTEM-8/78 is planned for the Spring DECUS meeting. Some discussions for standardizing the use of the HEADER block should be made. Also for solving the loss of the header if the directory extends into block 6. We have some proposals in this area.

> Submitted by Don S. Harmer and William H. Topliss Georgia Tech

## FROM BRIAN CONVERSE

(See related material elsewere in this issue.)

In reference to the FPP-12, I have done more tinkering with it to see if it can be made to respond rationally. One of the nice things about the PDP-12 over most minis I've seen is that you can really zip a program in there and glay with it via the console switches- auch faster than you can on machines with a single input register (especially since I aluays make mistakes entering things into Bs and 11s and spend hours flipping suitches). The ability to play with instructions via the "DO" suitch has been of inaeasurable help sorting out shifts and testing wiid ideas. The  $FPP-12$  has absolutely no console and simply sits down in there soaeuhere and Laughs at you. Testing out a wild idea-means a session with a text editor and a run of FLAP, a load and a start, uhich means that one is less likely to bother to see if extention code 13 of special format 3 does in fact do an undocumented base 16 Logarithm of the FAC in floating point mode. I've also glanced through the hardware section of the FPP-12 manual and have been struck by how similar the architecture shown in Fig 3-5 is to that of a "bit-slice" microprocessor Like the 6701 or 2900.  $1<sup>2</sup>$ e not sure if this is the tack taken on the PDP-BA's FPP or not, but it tooks tike you could throw together one very simply because all the logical complexity comes when talking to the PDP-8 I/O bus; everything else in Fig 3-5 is now available on a "bit slice" chip (you'd need 7 of thes to do 28 bits). If anyone should try this, please put in a console! The advantage of the "bit slice" architecture is that one can tinker with the instruction set to add new features "inply by changing microcode. The disadvantage would be a mew set of parts to stock and some maintenance software that uould need reuriting (or long hours devising microcode to enulate FPP-12 signals). With additional imstructions, FLAP (and RALF) atght need work, but FLAP needs work already: Has anybody been able to use FLAP's "REPEAT N" pseudo-og? If so, what's the trick? FLAP seems to look at it, but won't do anything about it.

There was some discussion of the FPP/FLAP SUPPORT LIBRARY in #16, page 5. First was mention of a RALF assembly with the FLAP conditional enabled, resulting in a sore-modern version of FLAP. Where dees one obtain this "new" FLAP, failing access to FORTRAN IV sources? Further was nentioned the suspicious resemblance between the FPP SUPPORT LIBRARY and similar functions in the FIV. Library. Could someone with FORTRAN IV sources and the FPP SUPPORT LIBRARY document (which includes full listings) check this out, especially with regard to those FIV functions that have been SPR<sup>r</sup>ed in the last few years as being inaccurate or incorrect?

I discussed FPP-12 I/0 and emery use with Bob Hassinger sone, and got the suggestion that auch PDP-12 signal averaging could be done in FPP fixed-point mode, reducing memory needs by 33% over floating-goint mode as well as running faster. It's not quite that simple in fixed-point mode-because-pverything-is-a fraction and integer results and opera*n*ds are verboten. Dividina by N<sub>o</sub> for example, to calculate an average: N better well be a fraction and the quotient better not be an integer or there is trouble. This leads to some creativity in expressing N with the benefit that it is mossible to generate, in the limited case (such as l'a working with) of 10-bit ADC samples and some other applications, a quotient which is essentially "fixed" for you without the esoterica of ATX et al.

The other hassle is feeding single-word values (e.G. ADC samples) to and from FPP fixed and floating values. If anybody ever case up with a way of doing this not involving gallopng the FPP . index registers across the single-word data (via SETX) and XTA-ing 8 values at a time, I never found it. I think I've found a way which may be faster. It involves picking up pairs of single-word values in FPP fixed-paint mode and using ALN to scoot the 12 most significant bits into the 2nd word of the FAC "pantissa". This is all that's needed for fixed point aversaing, so I'm not sure, what to do next for flooting point applications, perhaps FNORM. Since the FPP-12 will effectively index by 2, two fixed-point FLDAs are used with the same index register where the second FLDA uses the buffer address+1:

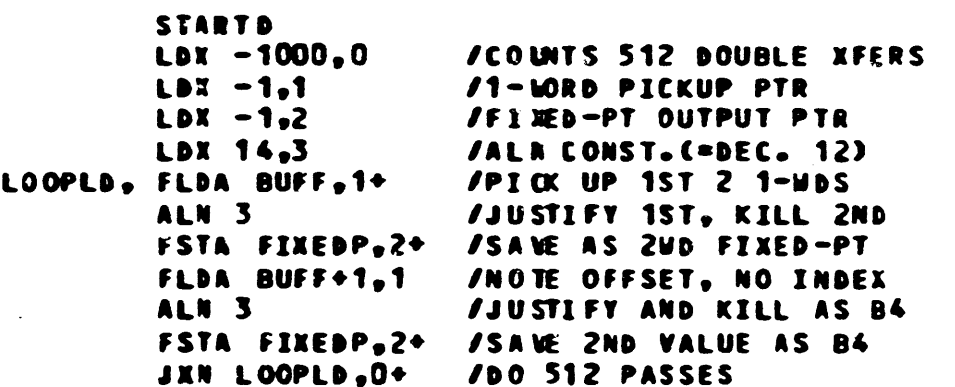

In the example, single-word values are brought from BUFF, eade into fixed-paint FPP values via AUI, and stored as 2-word fixed-paint values in FIXEDP. The key to the example, aside from the ALN, is the offset address BUFF+1 used in the 2nd FLDA.

 $\mathbf{z}$ 

FEB 3, 70 PAGE 1 FLAP V 50 /ANOTHER FPP TEST PGM - BRIAN CONVERSE ORG 400 /FITS IN WITH LINC-MODE TEST PGM ELSEWHERE 00100 0006 **STARTD** /MUST DO IN 2-WORD INDEXING=FIXED POINT 00401 0101  $LDX -1, 1$ /PICKUP POINTER FOR SINGLE-WORD VALUES C0402 7777 00403 0102 LDX 14.2 **/ALN INSTRUCTION CONSTANT=12 DECIMAL** 00404 0014 CC405 0103  $LDX -1, 3$ **/CUTPUT POINTER** 00406 7777 00407 0510  $FLDA$  BUFF,  $1+$ /GET THE "0001" AND "7776" 00410 0470 00411 0012 ALN<sub>2</sub> /"ASR" THEM UNTIL 0001 IN LSW / (NOTE FINE DIAGRAMS IN FPP-12 MANUAL /THAT SHOW HOW "ALN" WORKS SO YOU /WON'T HAVE TO RUN TEST PROGRAMS /TO DOPE IT OUT) 00412 6530  $FSTA$   $FIRST, 3+$ /SAVE AS PROOF 00413 0530 00414 0410 /NOTE FANCY INDEXING NOW GETS FLDA BUFF+1.1 00415 0471 00416 0012 ALN<sub>2</sub> /2ND AND 3RD WORDS AND WE "ASR" 00417 6530 FSTA FIRST, 3+ /TO 2ND IN LSW OF FAC "MANTISSA" 00420 0530 00421 0510  $FLDA$  BUFF,  $1+$ /NOW WE GET 3RD AND 4TH WORDS 00422 0470 00423 0012 ALN<sub>2</sub> /ETC., ETC... 00424 6530 FSTA FIRST,  $3+$ 00425 0530 00426 0410 FLDA BUFF+1.1 00427 0471 00430 0012 ALN<sub>2</sub> 00431 6530 FSTA FIRST.  $3+$ 00432 0530 00433 0104  $LDX - 1, 4$ /JUST TOO WIERD, THIS INDEXING BIT 00434 7777 /CAN'T JUST SWITCH MODES IN THE MIDDLE /OF A LIST, GOTTA USE ANOTHER INDEX /OR RESET CURRENT ONE OR USE ADDRESS /OFFSET. 00435 0510 FLDA BUFF, 1+ /FLOATING-POINT SETUP TRY 00436 0470 00437 0012 ALN<sub>2</sub> 00440 6530  $FSTA$   $FIRST, 3+$ /TO VERIFY FIXED-POINTNESS 00441 0530 00442 0005 **STARTF** /HELPS IF U WANT TO DO FL. PT. 00443 0004 FNORM /THE KID GOES FOR BROKE 00444 6540 FSTA SECOND, 4+ 00445 0630 00446 0006 **STARTD** / (GETS LIKE LINC/PDP MODE...) 00447 0510 FLDA BUFF+1, 1+ /FL PT TRY ON POSITIVE VALUE 00450 0471 00451 0012 ALN<sub>2</sub> 00452 6530  $FSTA$   $FIRST, 3+$
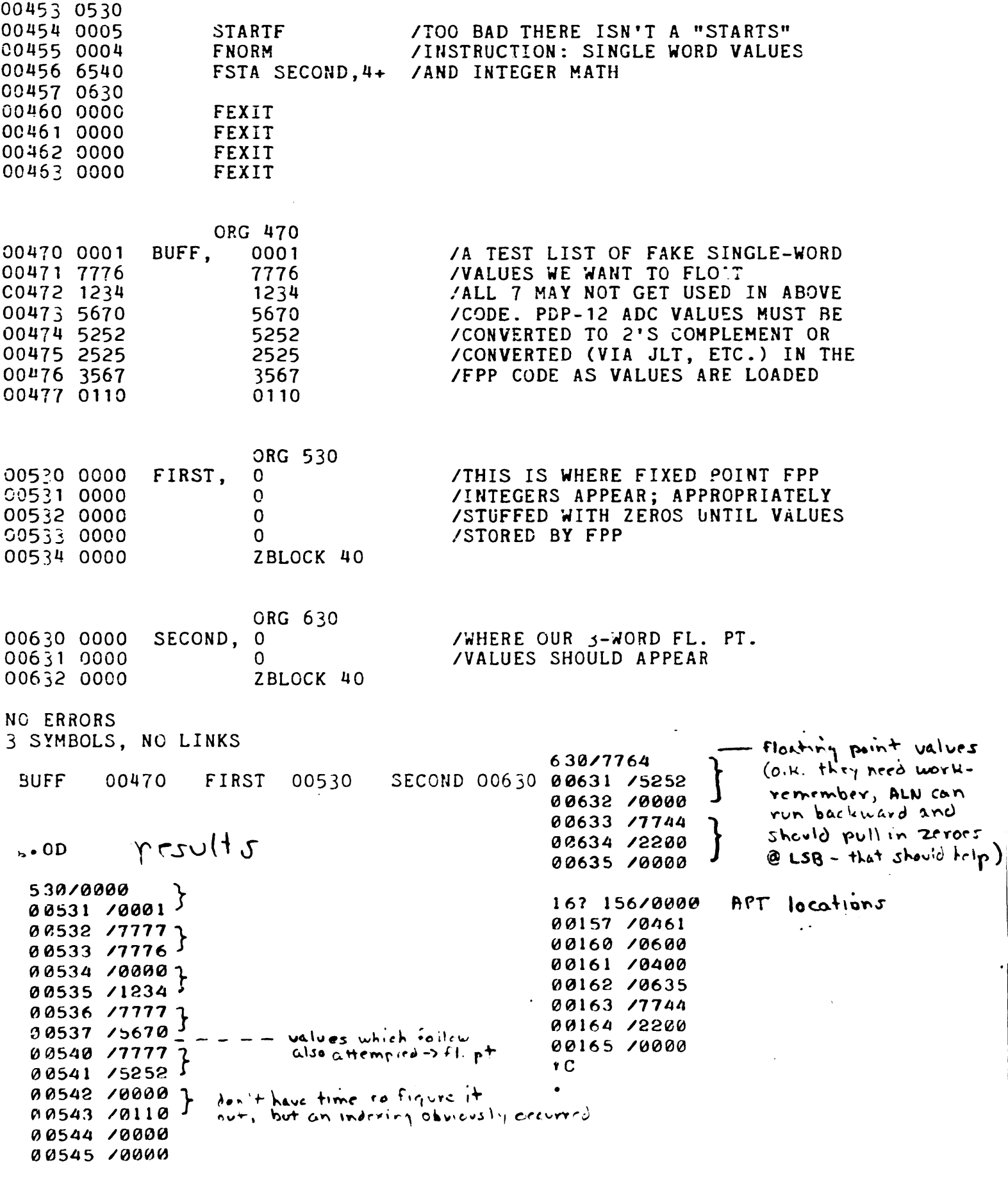

## #27 - PAGE 74

 $\mathbb{Z}^2$ 

This patch to USR. RA from Jeff Wyatt looks as though it applies to the early version which has been superseded by one that corrects this problem and handles the core size control better. I believe that the revised version is the one DECUS has been distributing for some time  $now. - RH$ 

 $\mathcal{L}^{\mathcal{L}}(\mathbf{x})$  .

This modification to USR.RA allows it to work with a non-FPP 8e. The problem is that the FPF simulator does not drop the last bit it pushes over; therefore the ALN 1, ALN 2 does not mask as it should.

## **SRCCOM V4**

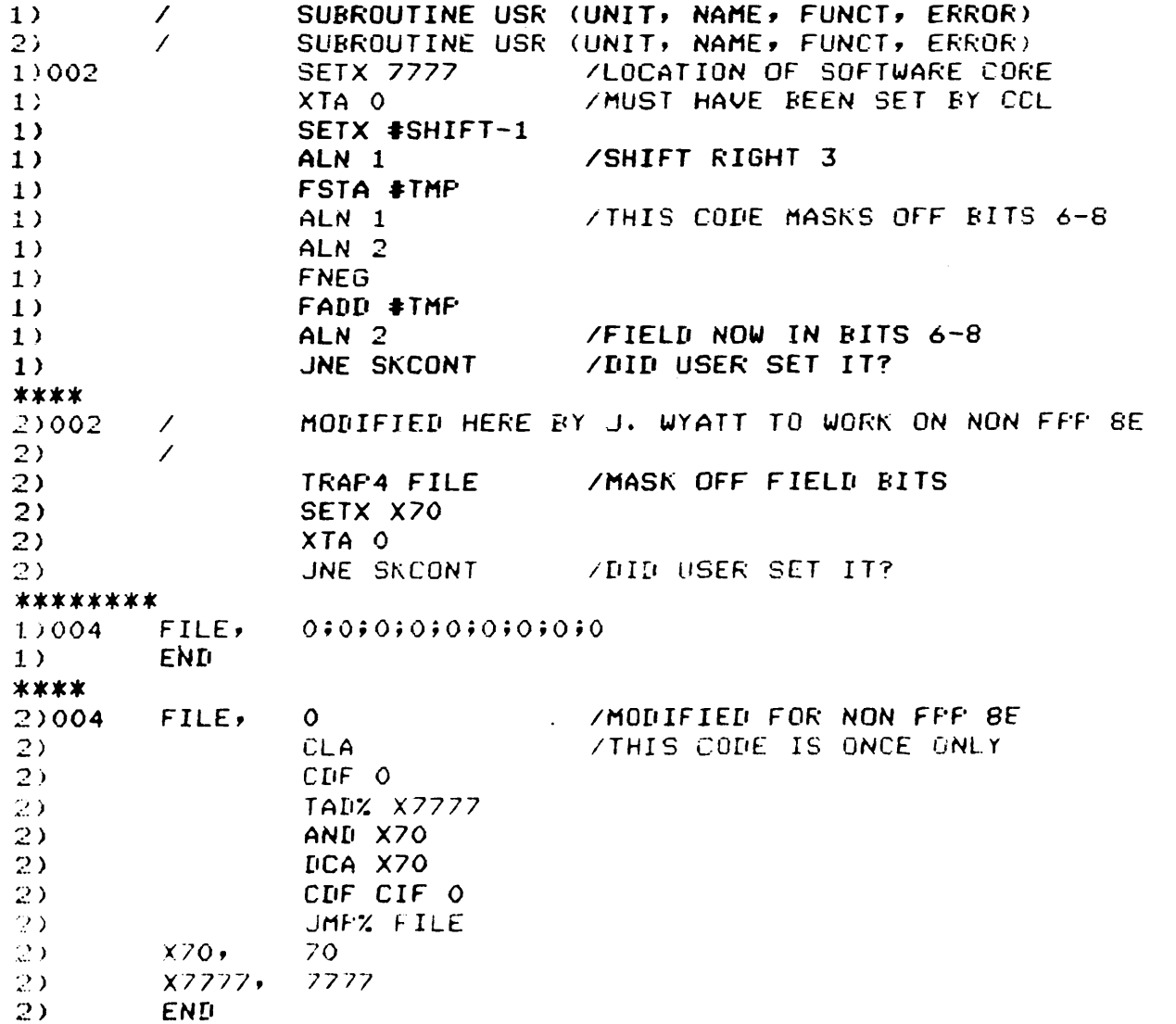

676-2692

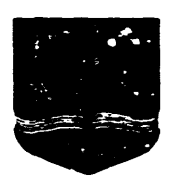

**THE GFORGE WASHINGTON UNIVERSITY** MEDICAL CENTER

Office of Computer Assisted Education / 2300 Eye Street, N.W. / Washington, D.C. 20037 / (202) 330083000

February 22, 1978

Robert Hassinger, Coordinator 12 Bit Sig Liberty Mutual Research Center 71 Franklin Boad Hopkinton, MA 01748

Dear Mr. Hassinger:

The Educomp BASIC RANDOMIZE command is rather ineffectual at presenting the user with a different random number list each time a program is run. Typically the first few numbers are almost identical and it is necessary to call several numbers before you can be sure you have a different list. If programs chain however, the RANDOMIZE has no effect at all and the identical list will be accessed following each chain, see RANDOM and REPEAT and the associated printout.

One solution to this is to use a data file to transfer information between the chained programs, see RNDTST. RNDTST uses the file TEMP to hold the transferred information. When RNDTST is chained to it opens the file, reads the contents and deletes the file to avoid directory clutter. The number read from the file is used to position the user at some 'RANDOM' position down the random number list, lines 380-400. While it is a nuisance, this method is clean in that all of this is transparent to the user and the created files are destroyed by the program itself.

Incidently, the technique of having a program create a program to perform a function which BASIC can't handle directly (RNDTST, lines 190-269) can be quite useful. I have an abacus program, see CMPUTE, which can be very convenient. CMPUTE can be incorporated into other programs by chaining to CMPUTE when desired and adding a line 335 to chain back to the calling program at the appropriate line number. The only restriction is that all necessary variables in the calling program must be stored in a file before chaining however, all multi-program projects must do this anyway.

Sincerely,

Ry a Standing

Roy A. Standing Programmer

Enclosures

**READY** 

OLD RANDOM **READY** 

*121* - PAGE 16

LIST<sup>®</sup>

RANDOM 2/23/70 EDUCOMP BASIC V3.4

10 RANDOMIZE 20 J=100:GOSUB 1000 30 J=INT{V\*20):GOSUB 1000 40 PRINT J,V 50 CHAIN "REPEAT" 1000 FOR X=1 TO J:V=RND(V):NEXT X:RETURN 4094 END

READY

OLD REPEAT **READY** 

LIST

REPEAT 2/23/70 EDUCOMP BASIC V3.4

10 CHAIN "RANDOM", 10 20 END

READY

RUN

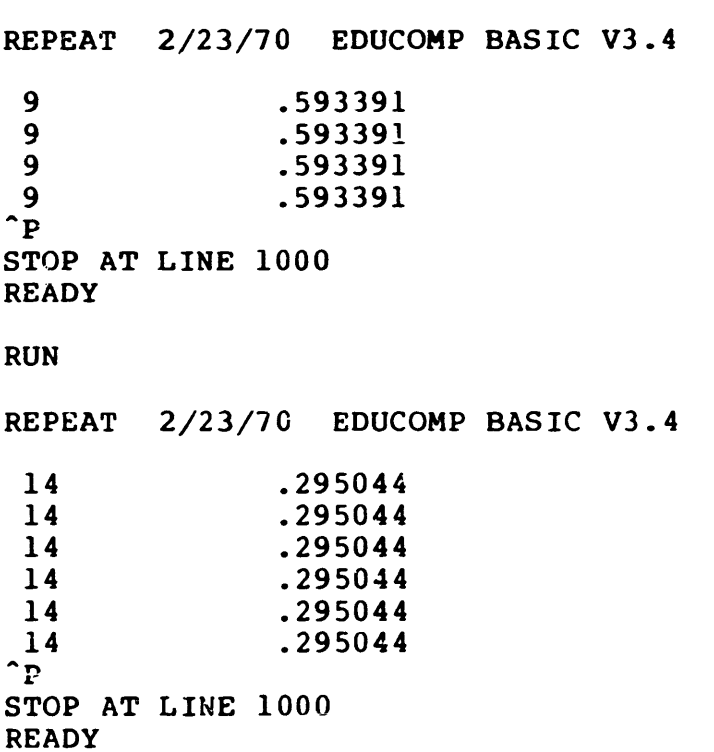

READY

OLD RNDTST **READY** 

LIST

RNDTST 2/23/70 EDUCOMP BASIC V3.4

100 REM STANDING 1978 (GWUMC) - RNDTST 110 ! IF EDUCOMP BASIC PROGRAMS ARE CHAINED THE RANDOM NUMBER SEQUENCE 120 ! IS ALWAYS RESET TO THE SAME STARTING POSITION, SO YOU ARE REUSING 130 ! THE SAME LIST. THE RUN COMMAND IS ALMOST, BUT NOT QUITE, AS BAD. 140 150 ! \*\*\*\*\* 160 RANDOMIZE 170 PRINT "HOW MANY TEST CYCLES DO YOU WANT TO RUN"; 180 INPUT T 190 OPEN "RNDCHN.BA" FOR OUTPUT AS FILE 1 ! CREATE THE 'CHAIN' PROGRAM 200 PRINT #1, "10 CHAIN ";  $210$  PRINT  $\frac{1}{2}1$ , CHR\$(34); 220 230 240 250 PRINT #1, "20 END" 260 CLOSE 1 270 FOR 1=1 TO 50 ! CALL ENOUGH TO OVERCOME INEFFECTIVE RANDOMIZE 280 N=RND(X} 290 NEXT I 300 GOSUB 450 310 GOTO 420 320 ! RE-ENTRY POINT FOR CHAINING 330 OPEN "TEMP" FOR INPUT AS FILE 1  $340$  INPUT  $\sharp 1$ , R, T 350 CLOSE 1 360 KILL "TEMP" 370 IF T=O THEN 520 380 FOR 1=1 TO R\*20 USE R TO POSITION YOURSELF 'RANDOMLY' IN THE LIST 390 N=RND(X) 400 NEXT I 410 GOSUB 450 420 CHAIN "RNDCHN" 430 STOP 440 ! \*\*\*\*\* 450 OPEN "TEMP" FOR OUTPUT AS FILE 1 460 T=T-1 470 PRINT #1, N 480 PRINT #1, T 490 PRINT N 500 CLOSE 1 510 RETURN 520 KILL "PNDCHN.BA" 530 END START UP CODE \*\*\*\*\* PRINT #1, "RNDTST"; PRINT  $\sharp$ 1, CHR\$(34); PRINT  $\sharp 1$ , ", 320" SUBROUTINES \*\*\*\*\*

READY

```
RUN
```
HOW MANY TEST CYCLES DO YOU WANT TO RUN? 5 .467011 .963083 .107712 .728066 .681433 **READY** OLD CMPUTE **READY** LIST CMPUTE 2/23/70 EDUCONP BASIC V3.4 100 REM STANDING 1976 (GWUMC) - CMPUTE 110 DIM B\$=50 120 PRINT "INPUT CALCULATION, NO TO STOP"::INPUT BS 130 IF 8\$="NO" THEN 330 140 FOR A2=1 TO LEN(B\$) 150 B2=ASCII(MID(B\$,A2,1» 160 IF B2=44 THEN 190 ! COMMA IS ILLEGAL 170 IF 82>39 THEN IF B2<58 THEN 220 ! NUMERICS AND SPECIAL CHARS 180 IF B2=94 THEN 220 ! EXPONENTIATION 190 PRINT "ILLEGAL EXPRESSION. USE ONLY NUMBERS AND ALGEBRAIC OPERATOR  $S.$ " 200 GOTO 120 210 IF B2=44 THEN 190 220 NEXT A2 230 OPEN "CALC.BA" FOR OUTPUT AS FILE 1 240 PRINT #1,"10 PRINT "; 250 PRINT #1,B\$ 260 PRINT #1, "20 CHAIN "; 270 PRINT  $\sharp 1$ , CHR\$(34); 280 PRINT #1, "CMPUTE"; 290 PRINT #1, CHR\$(34) 300 PRINT #1, "30 END" 310 CLOSE 1 320 CHAIN "CALC.BA" 330 KILL "CALC.BA" 340 END READY RUN CMPUTE 2/23/70 EDUCOMP BASIC V3.4 INPUT CALCULATION, NO TO STOP?  $7^{\circ}$  ((4/5.372)\*3.14)+9 103.598 INPUT CALCULATION, NO TO STOP?  $(3*49+7/109)^{\wedge}7$ 1.48781E+15 INPUT CALCULATION, NO TO STOP? NO **READY** 

*127* - PAGE 79

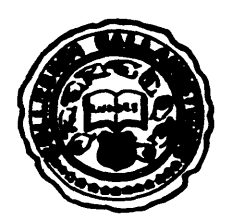

GALLAUDET COLLEGE

KENDALL GREEN, WASHINGTON, D.C. 20002

SENSORY COMMUNICATION RESEARCH LABORATORY HeARING AND SPEECH CENTER

?ebruary 27, 1978

Mr. Robert Bassinqer, Coordinator 12 BIT SIG Liberty Mutual Research Center 71 Franklin Road Hopinqton, Massachusetts 01748

Dear Bob:

I want to commend you for your valiant work on the SIG Newsletter. I find it most informative and helpful.

There has been some discussion and lamenting that one cannot read into Fortran IV from the batch stream. This is a very handy feature implemented on many Fortran systems I am sure. I have found a way to do this. It might seem a little expensive but can sure save a lot of trouble making index or control files to simulate this action. With large systems, i.e. 32K, if you make the Patch to batch to run in the full 32K and then use PRTS as shipped (limited to 28K), there is no conflict between batch and the Fortran run-time system. One can then specify the BAT handler to a unit number, and read data from the batch file passing it to the Fortran program being executed.

That was some good news. Now about the date, I bought the entire 0S8 V3D system.a few days ago for a data analysis, I wanted to print the system data, calling it from Portran IV. Strangely it did exactly as the book said and returned the date for 1970 instead of 1978!!! I recognize that there are many parts to the system; however, when such an obvious thing as a bad date has to be changed, shouldn't the entire system be made to conform!!!

I would also like to mention Jim Van Zee's modification of direct--I think it is a splendid bit of adaptation. All OS8 systems should not be without it. I am willing to help distribute it; however, I cannot produce paper tape. I can make copies on RK01, RK05 disks or DEC or link tape.

One additional note, we have had an  $LALU$  for about a year now and on several occasions I have had trouble with it. It appeared to die while printing a line. The print-head would just float back to the normal position, sit there for a few seconds, and then continue printing, usually overprinting a line. John Tucker who has a DEC COS 310 system had the same problem. It was solved by grounding the wire frames that are used to hold the paper and the line-printer itself. It seems that

when the humidity gets too low that static electricity is built up and disables the line-printer for a short time. Since grounding the LA180, I have not had a repeat of the problem.

 $\ddot{\phantom{a}}$ 

Sincerely, redePterandt <u>.</u>

Fred B. Brandt

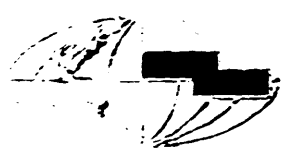

American Sign & Indicator (Jorporation

CORFORATE OFFICES. 2J10FANCHERWAY. SPOKANE. WASHINGTON+FOR MAIL: P.O. DRAWER 2727. 99220-PHONE (509) 535-4161+ TWX-510-773-1839

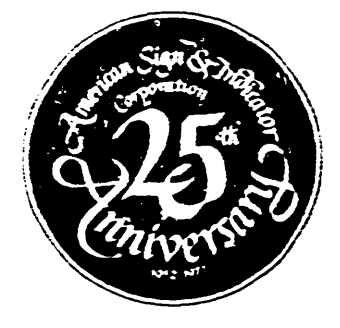

 $17 - Feb - 78$ 

Hobert Hassinger, Coordinator 12-Bit SIG c/o DECUS 129 Park Street, PK-3/E55 Maynard, HA 01754

Dear Bob:

This letter is in reply to your comments about Newsletters on microfiche in the January Newsletter.

It seems to me that distributing all of the back issues of the 12-Bit SIG Newsletter with an index on microfiche would be a very good way to make back issues available and reduce costs. I'm not sure, though, that distributing current newsletters on microfiche would be such a good idea. I like the thought of getting it by first class mail, but in our installation the newsletter is routed to about ten people, and it may be a hassle for each person to go to the one viewer we have and spend the time there to read through the newsletter.

! sure appreciate the work you put into getting out an excellent newsletter.

Sincerely,

Jary S. Stebbins

Software Systems Engineer R&D Engineering

r=============<del>+</del>

**HUGHES** i MICROELECTRONIC PRODUCTS DIVISION

~~~--~~~~-~~ HUGHES LIRCRAFT COMPANY

500 SUFERICA AVENUE . NEWFORT BEACH, CALIFORNIA 92663 . 714-548-0671 . TWX: 714-642-1353

15 February 1978

Mr. Robert Hassinger, Coordinator 12 Bit SIG c/o DECUS 129 Parker St., PK-3/ESS Maynard, MA 01754

Dear Mr. Hassinger:

Just thought I should let you know that I appreciate the work put in on the 12 bit newsletter, and say thanks for the various patches (such as the one for the 058 date word in the last issue).

I would also like to share an idea I had on reading about the number of PDP-8's around. The system I am working with is part of a General Radio 1790 logic tester. As originally configured the computer was in a dedicated application (the 1790) with no reference at all to DEC software. Ow application demanded an expansion of the machines capability (data logging and additional peripherals). Our group included a very clever programmer, and gradually the system expanded to include an RK8E disk, extra core, a probe table, and a video terminal. This leads to the conjecture that mant of the test systems in the field that use a PDP8-E computer could also be improved, especially if hints on conversion were made available. By the way, our system uses a positive I/O bus. The only time we had trouble from it was in using RTS8, due to the presence of the disk. Another source of irouble occurred when we tried to use the system cassette recorders (SYKES CC-100's) as file structured devices. The handler available from SYKES does not work under 058-V3. We now have the bugs worked out and use them for storing protected backup files.

So much for our system, but consider the possibilities. Our one system alone has brought close to \$10,000 in hardware and software sales to DEC. A few hundred such conversions get into real money, and a foot in the door on larger systems.

Yours truly,

Frank f. Wilson

F.JN:dw

## STEVENS INSTITUTE OF TECHNOLOGY

Castle Point Station, Hoboken, New Jersey 07030

Davidson

Area Code 201 792 - 2700

**711 HUOSON STREET** 

10 February 1978

Mr. Robert Hassinger, Coordinator 12 Bit SIG c/o DECUS 129 Parker St., PK-3/E55 Haynard, MA 01754

**Dear Bob:** 

Reading the latest 12 bit SIG newsletter makes one aware that we owe you a vote of thanks, both for all your work with this group and for beacing on DEC to fix the Software News foul-up (and other things).

At D.L. we have one of the early PDP8e's (# 384-1971) used for on-line data acquisition at fairly high rates (250 scans/sec of 20 channels). We now have 32K core, AD01, DECtapes and 2 RK05's. We still use PAL8, SABR and FORTRAN II since the short integer word is very convenient for this work, and FORTRAN II seems to have advantages over FORTRAN IV in some other respects too. Using interrupts with FORTRAN II has given us considerable trouble but we think we have got over this now.

We have programs that will quickly give mean values and/or Peak and Trough statistics, fairly elaborately massaged and in a form ready to print in a report. Other programs will generate spectra either by Blackman-Tukey or FFT methods. As there is a PDP10 on Campus we often transfer data to it for further processing and we have a program that will read a standard PDP8 DECtape on the PDP10 timesharing system.

I hope that you will meet my colleague Clarke Walker, who is our PDP8 expert, at the Spring Symposium.

Sincerely yours,

DAVIDSON LABORATORY

an Sh

Paul G. Spens, Head Computing Division

PGS: as